## **GenPMAXS**

# **Code for Generating the PARCS Cross Section Interface File PMAXS**

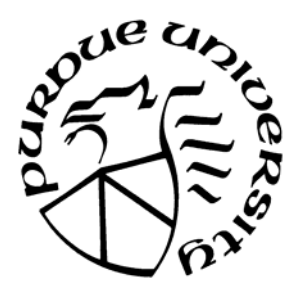

## **Y. Xu T. Downar**

**Purdue University School of Nuclear Engineering** 

**November, 2006** 

### **ABSTRACT**

<span id="page-1-0"></span>The Purdue Macroscopic cross section file PMAXS was developed in order to provide an interface between lattice physics codes and the PARCS core simulator. PMAXS provides all of the data necessary to perform core simulation for steady-state and transient applications, to include the principal macroscopic cross sections, the microscopic cross sections of Xe/Sm, the group-wise form functions with several different branch states for the appropriate fuel burnup states, and all of the appropriate kinetics data. The GenPMAXS program (Generation of the Purdue Macroscopic XS set) was written specifically to generate the PMAXS file from the macroscopic cross section libraries and the results of lattice codes such as HELIOS, TRITON, and CASMO. This manual describes the representation of the cross sections and the major methodologies employed in the PMAXS format, as well as input data for the GenPMAXS code and the results of the several benchmark problems.

## **TABLE OF CONTENTS**

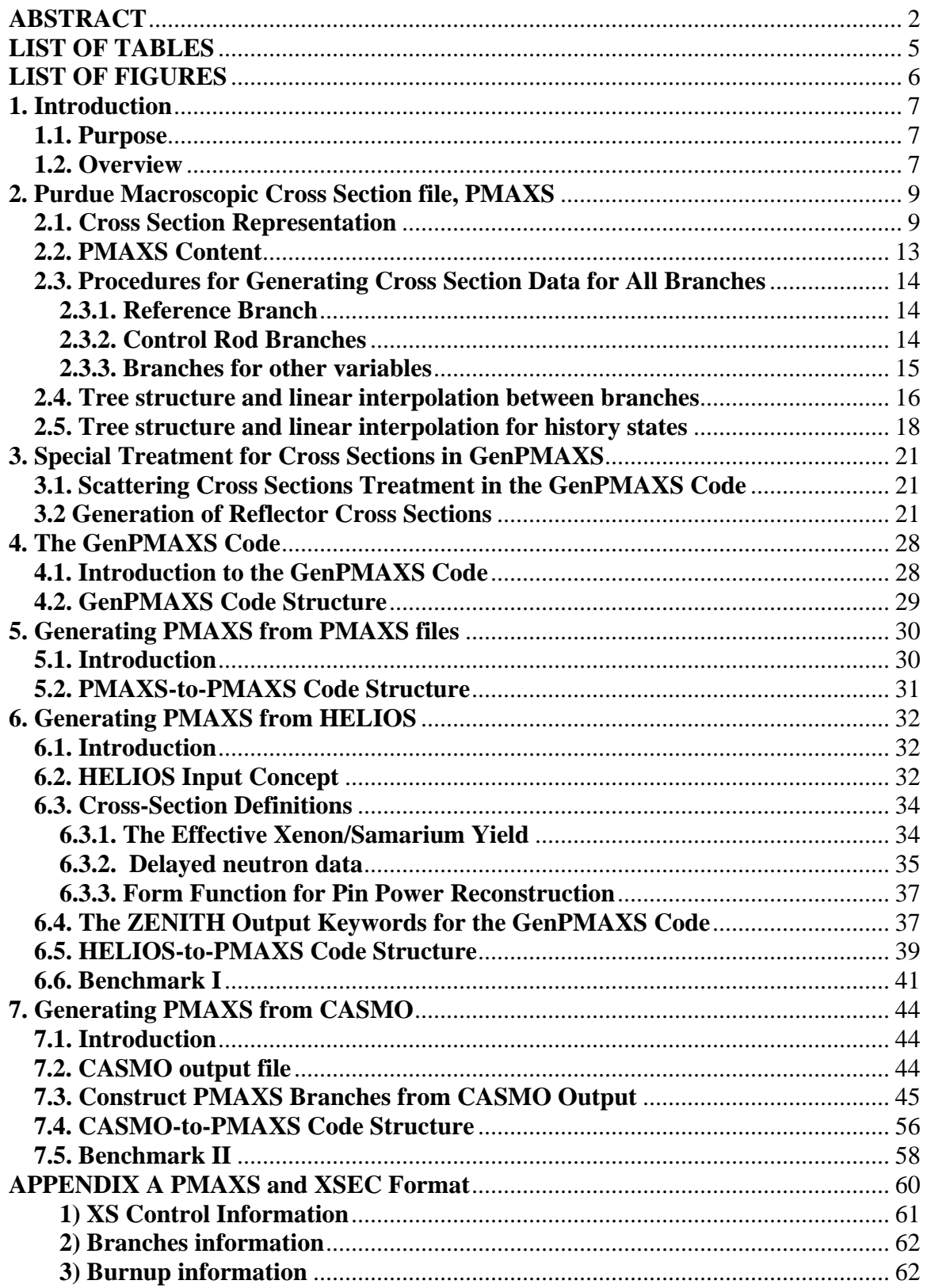

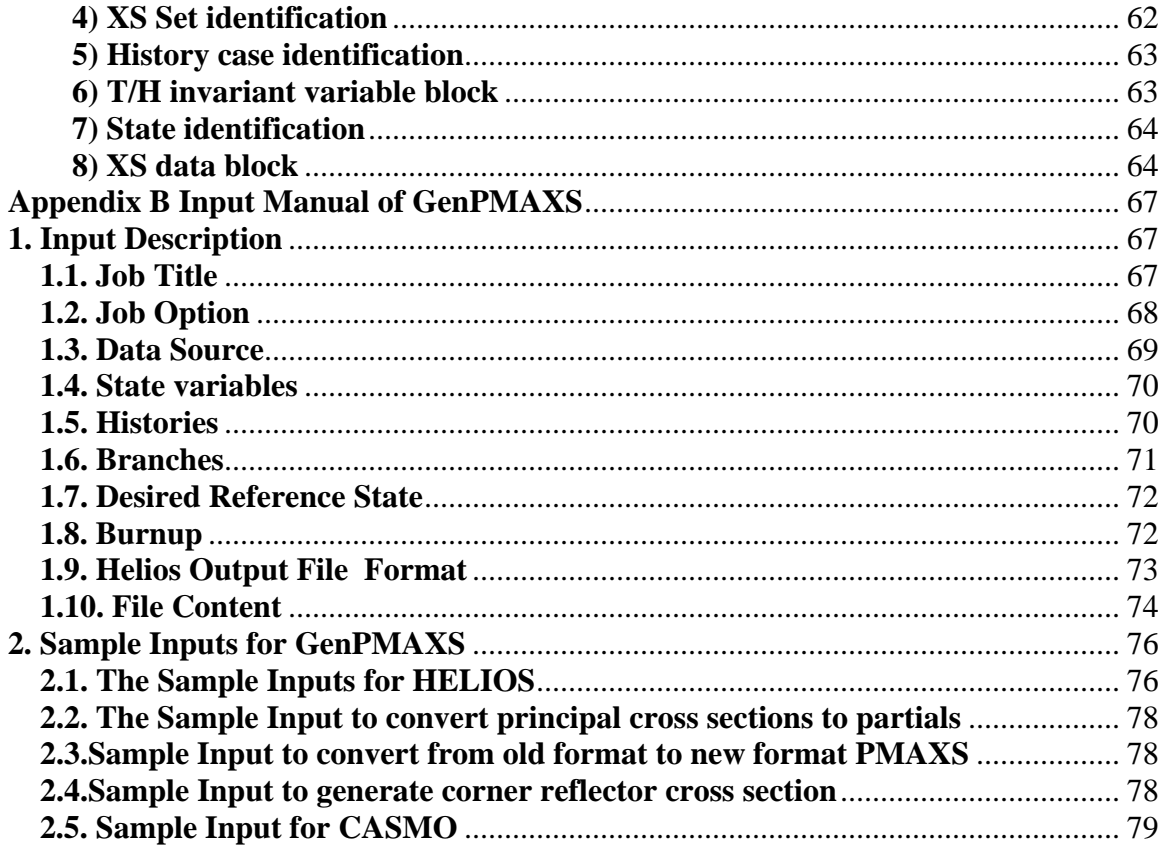

## **LIST OF TABLES**

<span id="page-4-0"></span>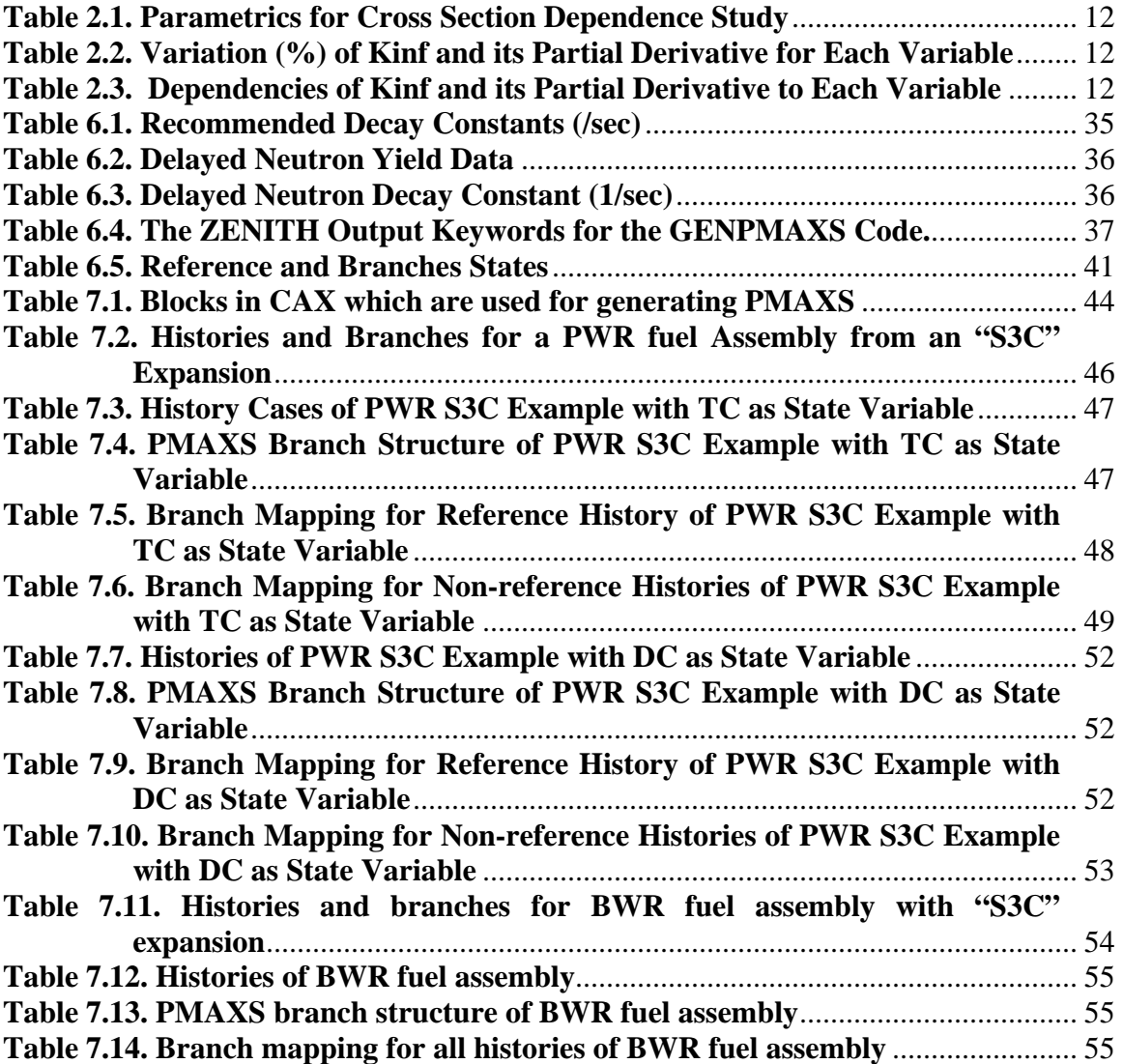

## **LIST OF FIGURES**

<span id="page-5-0"></span>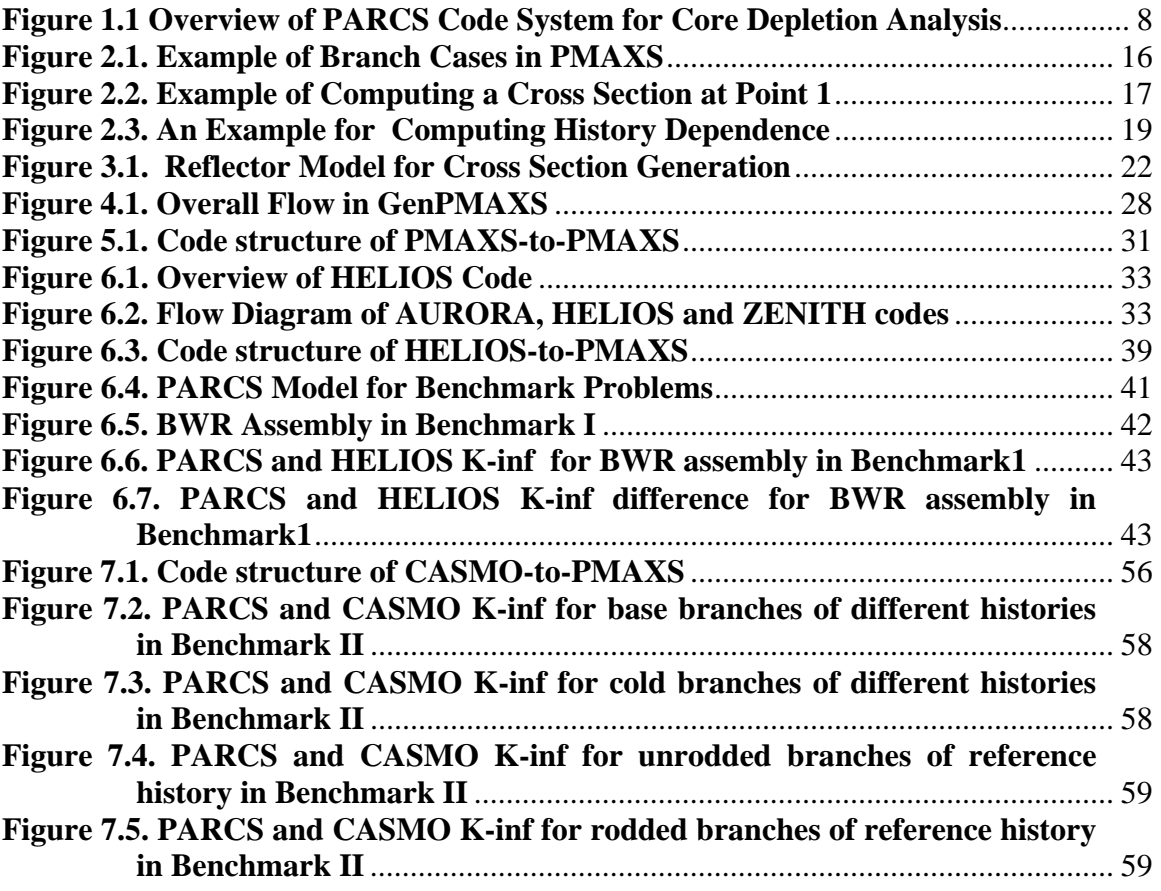

#### **1. Introduction**

#### **1.1. Purpose**

<span id="page-6-0"></span>This manual describes the theory and procedure for generating PMAXS (Purdue Macroscopic cross section, XS) files which are used by PARCS<sup>1</sup> (Purdue Advanced Reactor Core Simulator) for core simulation and depletion analysis. The original PARCS cross section model which utilizes the XSEC block in the PARCS input has been retained as the default option. The new model described here uses PMAXS in lieu of XSEC and is initiated using 2 new cards in the PARCS CNTL input block (TREEXS and DEPLETION). This manual provides a detailed description of the methods for generating cross sections and the procedures used to execute the GENPMAXS/PARCS code sequence to perform core simulation and depletion analysis.

#### **1.2. Overview**

PARCS is a neutronics code for the prediction of nuclear reactor core steady-state and transient behavior at a specific core burnup state. PARCS solves the steady-state and time-dependent neutron diffusion and SP3 transport equations in three-dimensional geometry to obtain the neutron flux distribution. Because PARCS is capable of performing core eigenvalue calculations, as well as such functions as analyzing the control rod movement and searching for the critical boron concentrations, it has the functionality necessary to analyze both short term (kinetic) and longer term (depletion) core behavior. In order to provide depletion capability to the PARCS code, a depletion module was added to PARCS, as well as a new cross section module for retrieving nodewise cross section for its burunp history and current thermal-hydraulic state from PMAXS. The overview of PARCS package for core depletion analysis is shown in Figure 1.1. The depletion module generates new burnup and other history state information corresponding to the PARCS neutron flux solution. The cross section module calculates cross section based on burnup and other history state information, as well as on the current thermal-hydraulic state. The PARCS neutronic module then calculates the neutron flux with the cross sections generated by the cross section module.

 Currently, PARCS employs a macroscopic depletion method in which the microscopic cross sections and the fuel number densities are not tracked individually during core depletion. Only the macroscopic cross sections are determined by the depletion module with burnup and history indices. The macroscopic cross sections at the appropriate fuel conditions are prepared using a lattice physics code such as  $HELIOS<sup>3</sup>$ ,  $CASMO^{4}$ , TRITON<sup>5)</sup>, etc. The PMAXS code is constructed using the output of the lattice code and provides the cross section data in the specific format that can be read by PARCS. Because the output format of the each lattice code is unique, the cross section processing program, GENPMAXS, was written to process the output of the lattice codes and prepare the PMAXS formatted cross section. An overview of the cross section generation scheme is shown in Figure 1.1. The GENPMAXS (Generation of the Purdue

<span id="page-7-0"></span>XS set) code is therefore the interface between the lattice code and the depletion code. It processes the output of the lattice code and generates the PMAXS formatted files. More detailed guidelines for execution the GenPMAXS/PARCS code system are provided in Appendix B.

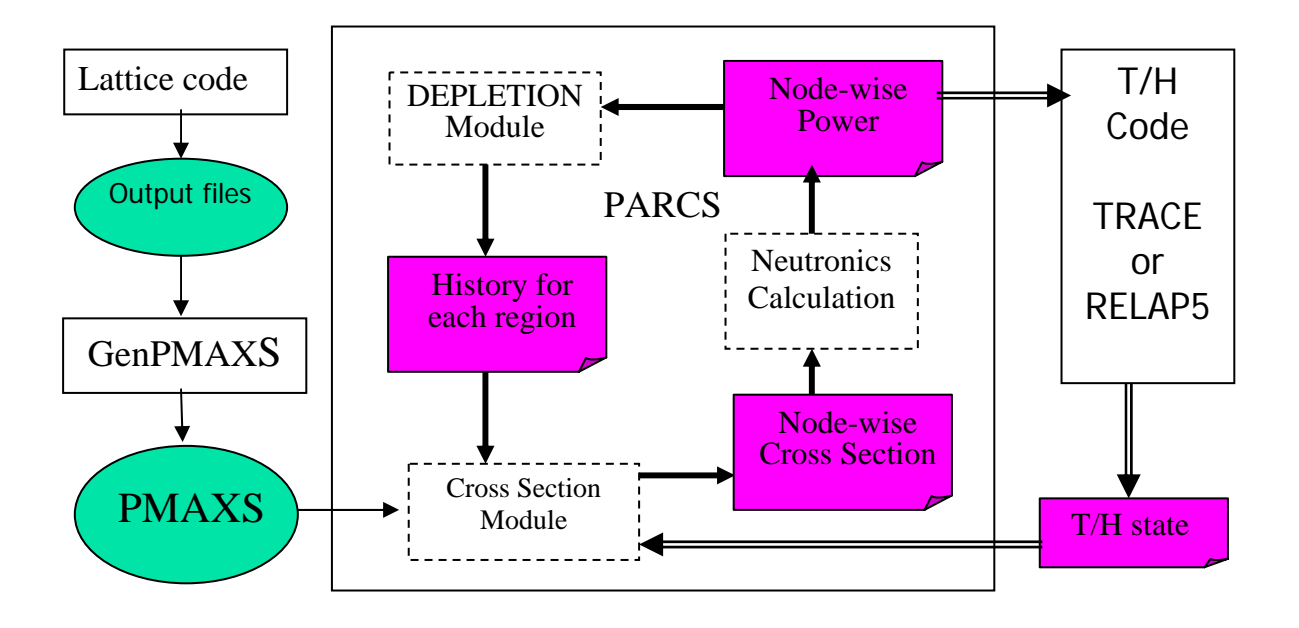

**Figure 1.1 Overview of PARCS Code System for Core Depletion Analysis** 

#### <span id="page-8-0"></span>**2. Purdue Macroscopic Cross Section file, PMAXS**

#### **2.1. Cross Section Representation**

PMAXS is structured in a macroscopic cross section format to be read by the PARCS depletion routine. It has been developed for representation of the macroscopic cross sections as a function of the state variables, such as the control rod poison (*CR*), Density of Coolant (DC), soluble Poison concentration in Coolant (PC), Temperature of fuel (TF), Temperature of Coolant (TC), Impurity of Coolant (IC) and also density, soluble poison concentration, temperature, impurity of the moderator (DM, TM, PM, IM). The cross sections are also functions of burnup (B) and other history variables. Since the macroscopic cross sections are strongly dependent on history effects, especially for the BWR, up to 5 history variables have also been introduced in the most recent version of the PMAXS format. The 5 history variables are control rod history (HCR), Coolant density history (HDC), Coolant soluble Poison history (HPC), fuel temperature history (HTF) or coolant temperature history (HTC). The history variables together with the fuel burnup determines the history state,  $H=[h_1,...,h_{nh}]\ B}$ , where nh is number of history variables used in PMAXS. In the most recent version of GenPMAXS, the functionality was added to allow cross sections to depend on the conditions of the neighboring assemblies. This feature was added to improve the accuracy of flux solutions for heterogeneous core configurations, such as a checkerboard voided Advanced CANDU reactor. The differences of neighboring assembly coolant density (DN) and burnup (BN) from these of current nodes were introduced as two new variables in PARCS which are then used for the cross section feedback model. Although the neighbor's burnup is a history index, we treat both variables for neighboring conditions in the same manner as instantaneous variables.

Because the absorption cross sections of Xenon and Samarium are considerably larger than other isotopes and are strongly dependent on the flux level of each node, the absorption cross sections of the Xenon and Samarium are represented by their microscopic cross sections and number densities. The typical representation of the macroscopic cross section at a certain state is given by:

$$
\Sigma^{l}(C, S, N, H) = \Sigma^{E,l}(C, S, N, H) + N_{Xe}^{l} \sigma_{Xe}^{l}(C, S, N, H) + N_{Sm}^{l} \sigma_{Sm}^{l}(C, S, N, H)
$$
(2.1)

where  $\Sigma^E$  is the macroscopic cross section, which does not include Xenon, Samarium The superscript *l* and the various subscripts denote the node index and isotope name respectively. To make use of these macroscopic cross sections, they must be determined systematically for each of the state variables. C, S, N and H are 4 sets of state variables.

C indicates the insertion fraction for each node and is provided for each control rod composition,  $C=[c_1, c_{Nc}]$ , since there are multiple (Nc) control rod compositions in some BWR models (e.g. Ringhalls). If the  $c_i$  is flux weighted then the control rod effect is non-linear. If flux weighting is not available or not used, then the control rod effect is linear. Most standard codes used in the industry (e.g. CASMO/SIMULATE) employ

linear weighting. [Reference: Simulate User Manual, SOA-92/02, p. 2-33]. PARCS provides for flux weighting by solving a "3-node" problem with very fine mesh for the node with the partially inserted control rod. This is the standard method for treating the "control rod cusping" effect and is described in detail in the PARCS User Manual. Alternatively, for special cases where the standard method is not possible the user can provide for flux weighting using several branches for the control rod compositions in which different rod fractions are used to represent the non-linear effect of a partially inserted control rod in a node. The user can then employ simple volume fraction weighting and obtain the non–linear effect of a partially inserted control rod. In this treatment, PMAXS would contain branches for  $0 < c \le 1$  for the first control rod composition and  $c = 2,3,...$  for other control rod compositions if necessary. A more detailed explanation is provided in Section 2.2

S represents the state variables of the current nodes except for the control rod state,  $S=[s_2, s_3, . . s_{Ns}]=[DC, PC, . . .].$  Ns is the number of state variables for the current node. There are Ns-1 elements in vector S since the control rod state is also a state variable for current node and is treated separately. N contains 4 pairs of neighbor assembly information for the 4 adjacent assemblies in the plane  $N=[(n_{1,1} \dots n_{1,Nn}), (n_{2,1} \dots n_{2,Nn}),$  $(n_{3,1}$  ...  $n_{3,Nn}$ ,  $(n_{4,1}, \ldots n_{4,Nn})$ , Nn is the number of state variables for the neighbor information and  $H=[h_1, ..., h_{nh}]$ . B] represents the history state.

The macroscopic cross sections in PARCS are constructed with the assumption of a linear superposition of the partial cross sections on a base reference state. PMAXS supports all information which is required in representing the macroscopic cross-sections using this approximation as:

$$
\Sigma(C, S, N, H) = c_{01} \Sigma(\frac{c_1}{c_{01}}, S, N, H) + \sum_{i=2}^{Nc} c_i \Sigma(c_i, S, N, H)
$$
\n(2.2)

where  $c_{01}$  is the sum of the unrodded fraction and the first composition fraction in the current node.

$$
c_{01} = 1 - \sum_{i=2}^{Nc} c_i \tag{2.3}
$$

 $\Sigma(Cr, S, N, H)$  is determined by equation (2.4)

$$
\Sigma(Cr, S, N, H) = \Sigma^{r}(H) + Cr \frac{\partial \Sigma}{\partial Cr} \Big|_{(Cr/2, H)} + \sum_{j=2}^{N_{s}} \Delta s_{j} \frac{\partial \Sigma}{\partial s_{j}} \Big|_{(Cr, S_{j}^{m}, N^{r}, H)} + \sum_{j=1}^{4} \left( \sum_{k=1}^{N_{n}} n_{j,k} \frac{\partial \Sigma}{\partial n_{k}} \Big|_{(Cr, S, N_{j,k}^{m}, H)} \right)
$$
(2.4)

where a reference cross section  $\Sigma^r$  (first term on the right hand side) is modified with contributions from the control rod insertion,  $Cr\frac{C}{\partial Cr}\Big|_{(Cr,H)}$  $Cr$   $\vert$   $Cr$ ,  $H$ ∂Σ  $\frac{\partial \Sigma}{\partial Cr}$  (*Cr, H*)</sub>. For *Cr* ≤1,  $\frac{\partial \Sigma}{\partial Cr}$  (*Cr, H*)<sup>,</sup> the partial derivatives can be obtained by interpolating between branches for the first control rod composition. When  $Cr > 1$ , CR must be an integer and the partial derivatives are obtained from the branch for control rod composition Cr. The contributions from the other independent variables are determined using the product of a partial cross section,  $\partial \Sigma / \partial x$ , and the amount of the perturbation for each independent variable:

$$
\Delta s_j = s_j - s'_j
$$

As the state variables for neighbor information are defined as differences of the neighbor state values from the state values of the current node, the reference values for these variables are always zero, and therefore

$$
\Delta n_{j,k} = n_{j,k}
$$

The partial derivatives of cross sections are taken at the midpoint between the reference state and the current node state. These partials are obtained by piecewise interpolation of the pre-tabulated data using a "tree structure", which is discussed in the next section of the manual. This provides a second order accurate estimate of the cross section.

$$
S_j^m = [s_2, s_3...s_{j-1}, (s_j + s_j^r)/2, s_{j+1}^r, ... s_{Ns}^r]
$$
  

$$
N_{j,k}^m = [n_{j,1},...n_{j,k-1}, n_{j,k}/2, 0...0]
$$

If there is only one type of control rod in each rod, then the cross section formulation can be simplified as:

$$
\Sigma(c_1, S, N, H) = \Sigma^r(H) + c_1 \frac{\partial \Sigma}{\partial Cr} \bigg|_{(c_1/2, H)} + \sum_{j=2}^{N_s} \Delta s_j \frac{\partial \Sigma}{\partial s_j} \bigg|_{(c_1, S_j^m, N^r, H)} + \sum_{j=1}^4 \left( \sum_{k=1}^{N_n} n_{j,k} \frac{\partial \Sigma}{\partial n_k} \bigg|_{(c_1, S, N_{j,k}^m, H)} \right)
$$
(2.5)

The microscopic cross sections of Xenon and Samarium have the same representation as  $\Sigma^E$  as in Eqs 2.2~2.5.  $\Sigma$  represents both  $\Sigma^E$  and the microscopic cross sections of Xenon and Samarium.

Each of the three groups of independent variables:

- 1. the control rod fractions
- 2. variables of the current node

3. variables of neighbors

<span id="page-11-0"></span>are treated in a different manner and the user must select the appropriate independent variables for their problems.

The sequence of independent variables in Eqs. 2.2 to 2.5 is fixed and is very important for organizing data in the PMAXS file. The control rod fraction is always the first variable even if there is no control rod involved in the problem. The variables of neighbors will be the last variables if they are selected. In addition to the control rod fraction, the density of the coolant (DC), the soluble poison concentration in the coolant (PC), the temperature of the fuel (TF), and the temperature of the coolant (TC) are the four most often used variables. The sequence of these four variables was established based on the magnitude of the dependencies of the neutronic properties with respect to these variables. A study of these dependencies was performed in order to verify the optimum order for each of the variables. A pin cell model was analyzed with each combination of the parameters shown in Table 2.1.

#### **Table 2.1. Parametrics for Cross Section Dependence Study**

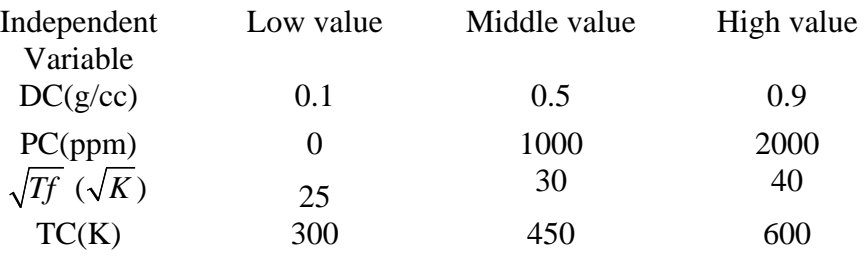

The partial derivatives of the cell k-infinite with respect to each independent variable were evaluated and the variations of the partial derivatives are shown in Table 2.2. The dependency of the partial derivatives of the k-infinite with respect to each variable to all of the independent variables is summaried in Table 2.3.

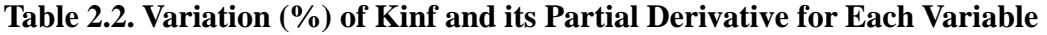

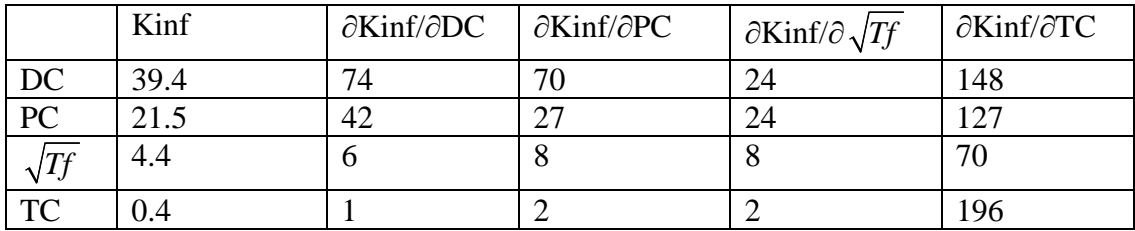

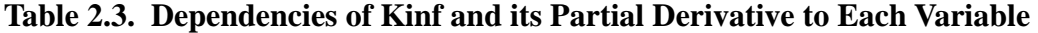

<span id="page-12-0"></span>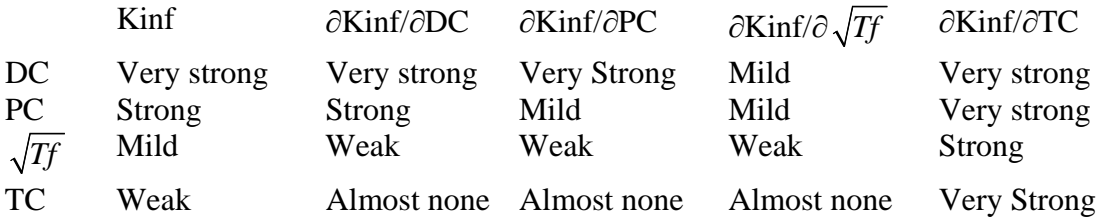

Other variables, such as the impurity of the coolant (IC), the density, the soluble poison concentration, the temperature, and the impurity of the moderator (DM, TM, PM, IM), were recently introduced for heavy water reactors. They should be placed after CR, DC, PC, TF, and TC, and before the neighbor variables. In summary, the 12 independent variables which are currently accepted by PMAXS and PARCS should be provided in the following order:

 1. CR control rod fraction 2. DC density of coolant 3. PC soluble poison concentration in coolant 4. TF temperature of fuel 5. TC temperature of coolant 6. IC impurity of coolant 7. DM density of moderator 8. PM soluble poison concentration in moderator 9. TM temperature of moderator 10. IC impurity of moderator 11. DN density difference between neighbor and current assembly 12. BN burnup difference between neighbor and current assembly

#### **2.2. PMAXS Content**

 The PMAXS file contains all information which is required to implement Eqs. 2.2-2.5. The PMAXS format was developed with several basic principles in mind. First, all information is provided in a hierarchical system. For example, the branch information is provided first and then the cross sections are provided sequentially for each branch. The second principle is that all information which is necessary to allocate computer memory is provided first and then followed by the cross sections. Thus, by reading the branch information, it is possible to know how many branch cases are stored in this particular PMAXS file and to allocate the required amount of memory. The detail structure of the PMAXS format is given in Appendix A.

The cross section data, which includes the reference cross sections ( $\Sigma^r$ ), the partial derivatives of cross sections with respect to the control rod fraction and other feedback variables ( $\partial \Sigma / \partial Cr$ ,  $\partial \Sigma / \partial DC$ ,  $\partial \Sigma / \partial PC$ ,  $\partial \Sigma / \partial \sqrt{T}$ ,  $\partial \Sigma / \partial TC$ , ...), for all burnup points at the same history state are listed sequentially as branches of a history cases in PMAXS. One PMAXS file contains one or more history cases of an assembly. All history cases in

<span id="page-13-0"></span>a PMAXS file have an identical branch structure, but there may be a different number of burnup points in the branches with different histories. The treatment of history and burnup dependencies will be described in detail in section 2.5.

#### **2.3. Procedures for Generating Cross Section Data for All Branches**

 This section will describe the methods used to treat the dependence of the instantaneous variable dependence. The method for treating history variables will be described in section 2.5. In the treatment of the control rods it is assumed that there is at most 1 control rod composition in a branch, and for the compositions other than first compositon, it is either fully withdrawn or fully inserted in the node. The control rod fractions are then represented with a single rod fraction Cr. Cr=0 indicates that the branch is for the unrodded state, and  $0 < Cr \le 1$  indicates that the branches with fraction Cr are for the first control rod composition and zero for all others Cr>1 indicates that the branches are for the fully inserted case with control rod composition Cr. Flexibility is provided to treat different types of control rods and control rods with heterogeneous compositions.

$$
Cr = \begin{cases} c_1, if \ c_i = 0 \ for \ all \ i > 1 \\ i, \ if \ c_i = 1, \ and \ c_j = 0 \ for \ all \ j \neq i \end{cases} \tag{2.6}
$$

#### **2.3.1. Reference Branch**

The cross sections at the reference state ( $Cr' = 0, S', N'$ ) are directly stored in the reference branch.

#### **2.3.2. Control Rod Branches**

The states with reference parameters  $(S^r, N^r)$  but with control rods inserted are called control rod branches. The partial derivatives of cross section differences with respect to the rod fraction, Cr, are computed and stored.

$$
\frac{\partial \Sigma}{\partial Cr} \bigg|_{Cr/2} = \frac{\Sigma (Cr, S^r, N^r) - \Sigma^r (Cr^r, S^r, N^r)}{Cr}
$$
\n(2.7)

Note that for the branches with  $Cr>1$ , equation (2.7) is not really the physical derivative of the cross section with respect to the rod fraction, but represents 1/*Cr* times the cross section difference due to the control rod composition Cr.

<span id="page-14-0"></span>The only instantaneous variable which control rod dependence is the control rod state (Cr).

#### **2.3.3. Branches for other variables**

The partial derivatives with respect to other independent variables are stored in corresponding branches. The branch states are generated using the following process. First, a reference state is selected and the values of independent variables at this state are assigned as reference values. A new branch state is then generated by changing the value of one independent variable from the reference state or from any branch state previously generated by this process. The name of the independent variable which has been changed for generating this branch state is also used to name the type of branch. The changed variable is referred to as a branch variable for this type of branch. For example, if the density of the coolant is changed from the reference state or from a control rod branch state to generate a new branch state, then this new branch state is called the density branch of the coolant branch state, and the density of the coolant is the branch variable of the density of the coolant branch.

The branch states in each type of branch have reference values for all independent variables after the branch variable. A value different from the reference value is used for the branch variable. For each branch state i, there must be a state j which has a reference value for the branch variable of state i, and the values of all other independent variables are the same as those of state i. State i is generated by changing the value of one independent variable from state j. State j is called the base state of state i. The partial derivatives for the mid-point between branch state i and its base state j are stored in branch i. These partial derivatives are computed by second order central differencing:

$$
\left. \frac{\partial \Sigma}{\partial x_k} \right| X^m = \frac{\Sigma(X^i) - \Sigma(X^{B(i)})}{x_k^i - x_k^r}
$$
\n(2.8)

Where  $X^i = (x_1^i, x_2^i, \ldots, x_n^i)$  $X^i = (x_1^i, x_2^i, \dots, x_n^i)$  is the vector for the variables of state i,  $X^{(i)}$  is the vector for the variables of the base state of state i.  $X^m$  is the vector for the mid-point between state i and its base state.  $x_k$  is the branch variable of state i.

The values of the variables of state i and its base state satisfy the following relations:

$$
x_m^i = x_m^{B(i)} = x_m^r \text{ for all m > k}
$$
  
\n
$$
x_m^i = x_m^{B(i)} \text{ for all m < k}
$$
  
\n
$$
x_k^{B(i)} = x_k^r
$$

where  $x_m^r$  are the reference values for the state variables.

<span id="page-15-0"></span> An illustrative example of the branch cases in PMAXS is shown in Figure 2.1. In this example there are 6 states "Ref", "Cr<sup>1</sup>", "DC<sup>1</sup>", "DC<sup>2</sup>", "DC<sup>3</sup>", "DC<sup>4</sup>", at which cross sections are provided from the lattice code. In PMAXS, the original XS at the "Ref" state are stored as the Reference branch. The difference of the cross sections between the " $Cr<sup>1</sup>$ " state and the "Ref" state are stored in the control rod branch case. The partial derivatives with respect to the density of the coolant at the states " $DC^{1m}$ ", " $DC^{2m}$ ", "DC<sup>3m</sup>" and "DC<sup>4m</sup>" are computed using Eq. 2.8 and the data from the 6 states "DC<sup>1</sup>", "DC<sup>2</sup>", "DC<sup>3</sup>", "DC<sup>4</sup>" and "Ref", "Cr<sup>15</sup>". These partial derivates are then stored as 4 density branches of the coolant branch cases in PMAXS.

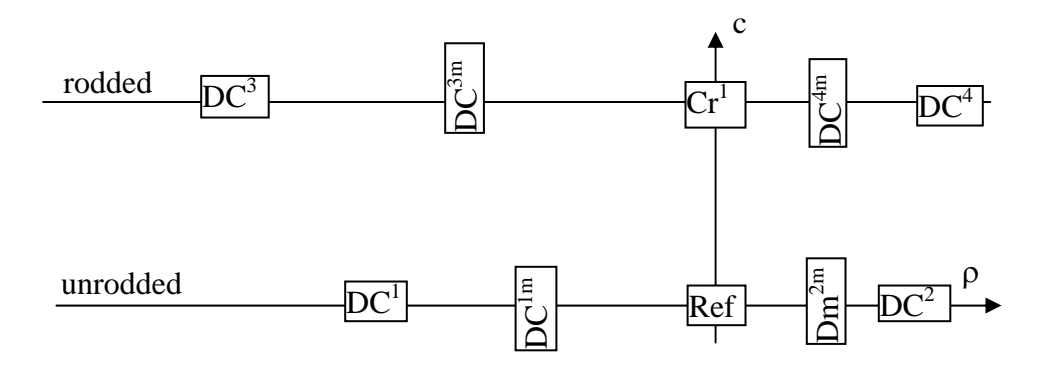

**Figure 2.1. Example of Branch Cases in PMAXS** 

#### **2.4. Tree structure and linear interpolation between branches**

 Although the branch cases have a multi-dimensional structure, they are listed sequentially as 1-dimensional cases in PMAXS with the branch information given at the beginning of each file. PARCS reads the branch information, allocates memory, and then constructs the "tree structure" for the partial derivatives. After the tree structure is constructed, the partial derivatives required in Eqs. 2.2-2.5 are then obtained by multidimensional linear interpolation in PARCS. Figure 2.2 illustrates the procedure for using Eq. 2.9 to compute a cross section for a specified state. In the example, the cross section is computed for point 1 at which  $(c, DC)$ .

$$
\Sigma(c, DC) = \Sigma^r + c \frac{\partial \Sigma}{\partial Cr} \bigg|_{(Cr^1/2)} + (DC - DC^r) \frac{\partial \Sigma}{\partial DC} \bigg|_{(c, DC^m)}
$$
(2.9)

The first term on the right hand side of Eq. 2.9,  $\Sigma^r$ , is the cross section at the reference state. The second term,  $c \frac{\partial z}{\partial Cr}|_{(Cr^1/2)}$  $Cr$   $|Cr$  $\frac{\partial \Sigma}{\partial Cr}|_{(Cr^1/2)}$ , is the contribution from insertion of the control rod and is depicted as point 2 in Figure 2.2.  $\frac{\partial \Sigma}{\partial Cr}|_{(Cr^1/2)}$  is computed as the difference between the 'Ref' state and the control rod insertion state, and is stored as a control rod

<span id="page-16-0"></span>branch. The third term is the density of coolant term, and is computed as the difference between point 1 and point 2,  $(DC - DC^r) \frac{\partial Z}{\partial DC}|_{(c, DC^m)}$  $DC$   $|c,DC$ *DC DC* ∂  $(-DC^r) \frac{\partial \Sigma}{\partial \Sigma}$   $\Big|_{\Sigma = \Sigma}$  . The partial derivative with respect to density of coolant at point 3,  $\frac{\partial \Sigma}{\partial DC} \Big|_{(c, DC^m)}$ , is obtained by linear interpolation between the partial derivatives with respect to coolant density at " $DC^{1m}$ ", " $DC^{2m}$ ", " $DC^{3m}$ ", " $DC^{4m}$ ", which are stored in 4 coolant density branches. The formula for computing the partial derivative is given by Eq. 2.10:

$$
\frac{\partial \Sigma}{\partial DC}\Big|_{(c, DC^m)} = w_1 \frac{\partial \Sigma}{\partial DC} \Big|_{(0, DC^{1m})} + w_2 \frac{\partial \Sigma}{\partial DC} \Big|_{(0, DC^{2m})} + w_3 \frac{\partial \Sigma}{\partial DC} \Big|_{(1, DC^{3m})} + w_4 \frac{\partial \Sigma}{\partial DC} \Big|_{(1, DC^{4m})}
$$
\n(2.10)

where the weights for the four points are determined by linear interpolation:

$$
w_1 = (1 - c) \frac{DC - DC^2}{DC^1 - DC^2} \qquad w_2 = (1 - c) \left( 1 - \frac{DC - DC^2}{DC^1 - DC^2} \right)
$$
  
\n
$$
w_3 = c \frac{DC - DC^4}{DC^3 - DC^4} \qquad w_4 = c \left( 1 - \frac{DC - DC^4}{DC^3 - DC^4} \right)
$$
 (2.11)

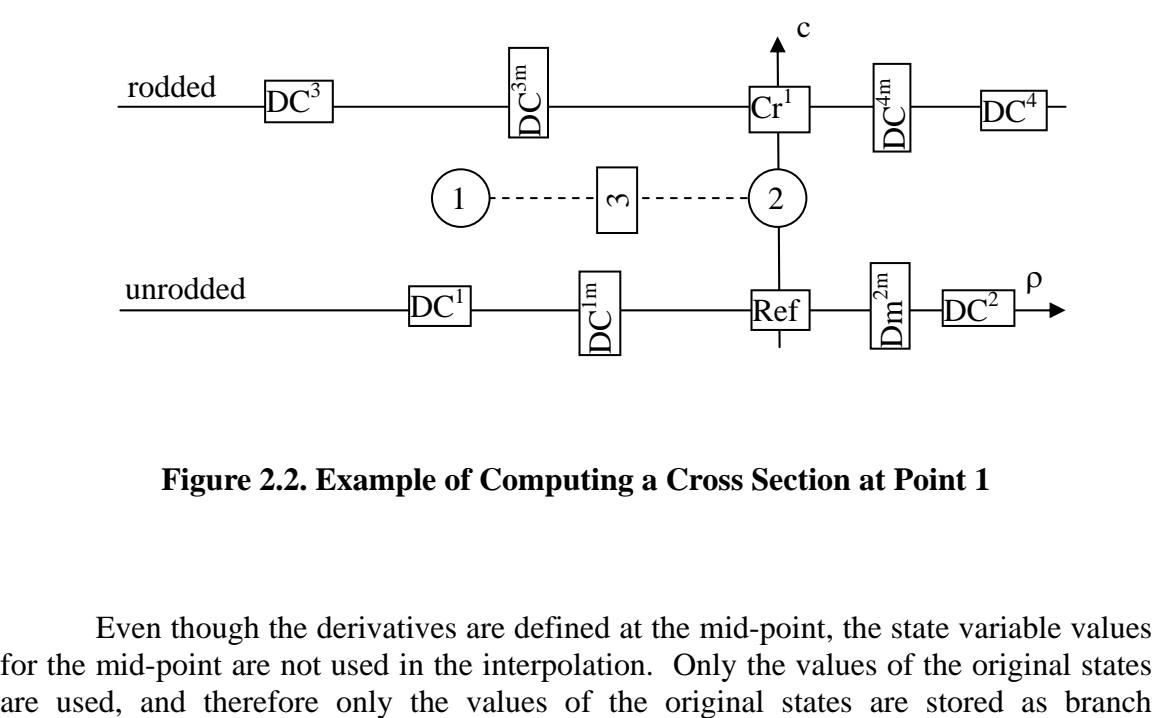

**Figure 2.2. Example of Computing a Cross Section at Point 1** 

 Even though the derivatives are defined at the mid-point, the state variable values for the mid-point are not used in the interpolation. Only the values of the original states <span id="page-17-0"></span>information in PMAXS. The other partial derivatives which are required in Eqs.2.2-2.5 are obtained by multi-dimensional linear interpolation using equations similar to Eq. 2.10 and 2.11. It should be noted that the branches do not need to form a regular grid, and the points in each linear interpolation do not need to be equidistant. This is why the method here is referred to as a 'tree' structure instead of a table.

#### **2.5. Tree structure and linear interpolation for history states**

The dependencies of the cross section data, which includes the cross sections at the reference branch and the partial derivatives at other branches, to the history variables (except burnup) are treated with partial derivatives with respect to these history variables.

$$
\Sigma(\overline{H},B) = \Sigma(\overline{H}^r,B) + \sum_{j=2}^{nh} \Delta h_j \frac{\partial \Sigma}{\partial h_j} \bigg| (\overline{H}_j^m,B)
$$
\n(2.12)

where  $\Sigma$  represents the cross sections at reference state and all partial derivations w.r.t. all instantaneous variables which are needed in equation (2.4).  $\overline{H} = (h_1, \dots, h_n)$  is the combination of all history variables except burnup, which represents the history state of interest.  $\overline{H}^r = (h_1^r, \dots, h_m^r)$  is the reference history state and  $\overline{H}_{j}^{m} = (h_{1},...,h_{j-1}, (h_{j}+h_{j}^{r})/2, h_{j+1}^{r},...,h_{nh}^{r})$  is the middle point between  $\overline{H}$  and  $\overline{H}^{r}$  w.r.t. the jth history value:  $\Delta h_j = h_j + h_j^r$ .

The partial derivative w.r.t. the jth history variable,  $\partial \Sigma / \partial h$  has a j-dimensional dependence to the 1<sup>st</sup> of the jth history variables.  $\partial \Sigma / \partial h_i$  at history state  $\overline{H}_i^m$  is obtained by multi-dimensional piece wise linear interpolation with  $\partial \Sigma / \partial h_i$  at the neighbor history states. These  $\partial \Sigma / \partial h_i$  at neighbor history states are computed implicitly with the cross section data  $\Sigma$  of the neighbor history cases.

The burnup dependence of the cross section data is treated by piece wise linear interpolation. The cross section data at burnup B is computed as:

$$
\Sigma^{i}(\overline{H}^{j},B) = \frac{B_{k}^{i,j} - B}{B_{k}^{i,j} - B_{k-1}^{i,j}} \Sigma^{i}(\overline{H}^{j},B_{k-1}^{i,j}) + \frac{B - B_{k-1}^{i,j}}{B_{k}^{i,j} - B_{k-1}^{i,j}} \Sigma^{i}(\overline{H}^{j},B_{k}^{i,j})
$$
(2.13)

Where  $\Sigma^i$  represents the cross section data in ith branch,  $\overline{H}^j$  is history state of jth history case,  $B_k^{i,j}$  is first burnup point in ith branch of jth history case which be greater than *B*.

<span id="page-18-0"></span>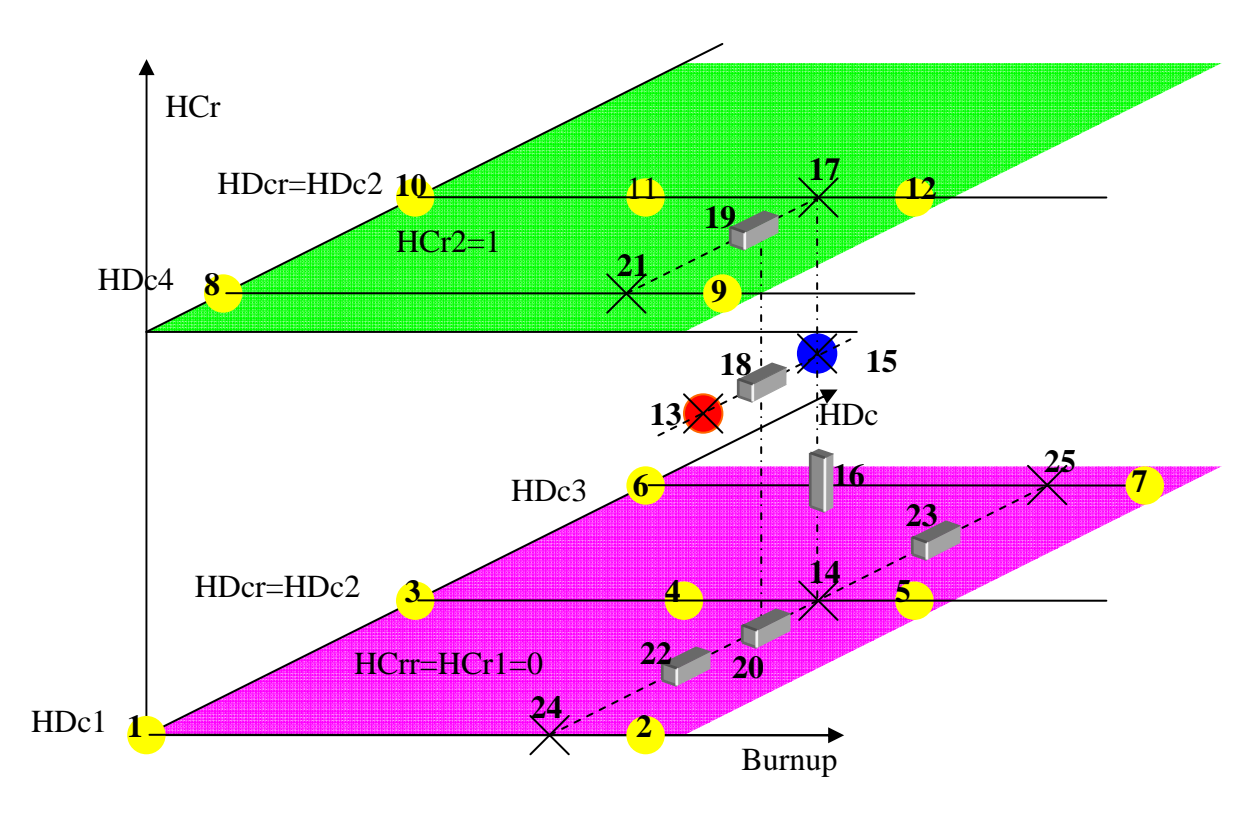

**Figure 2.3. An Example for Computing History Dependence** 

An example of the method used to compute the history dependence of the XS in PMAXS is depicted in Figure 2.3. The locations of the history state point in PMAXS can be irregular, and are stored in a tree structure. In the example shown in Figure 2.3, HCR and HDC are taken as the first and second history variables. The fuel burnup is always the last history variable in the tree structure of PMAXS. 12 burnup points are cataloged into 5 history cases, 3,4,5 in reference history case, 10,11,12 in control rod history case, and the other points in the 3 coolant density history cases.

The cross section set at point 13 in the example shown in Figure 2.3 can be obtained using the following procedure:

1) The cross section data at point 14, which in reference history case and has same burnup as point 13, are computed by linear interpolation between point 4 and 5.

2) The cross section data at point 15, which has a control rod history the same as point 13, and the reference coolant density history are computed by adding differences to point 14. The partial derivatives with respect to control rod history at point 16 which are need for computing the difference between point 15 and 14 are determined by the cross section data at 14 and 17. The cross section data at 17 is then computed by linear interpolation between points 11 and 12.

3) The cross section data at point 13 are then obtained by adding the products of the coolant density history difference between point 13 and 15 and the partial derivatives w.r.t. coolant density history at point 18 which are obtained by linear interpolation between point 19 and 20. The partials at point 19 are determined by finite differencing between points 14 and 21, and the cross section data at point 21 are computed by linear interpolation between point 8 and 9. The partials at point 20 are computed by linear interpolation between the partials at 22 and 23 which require cross sections at 14, 24 and 25. The cross section data at point 1, 2 and 6, 7 are then used to calculate the cross sections at points 24 and 25, respectively, by linear interpolation.

Instead of explicitly applying linear interpolation or finite differencing to all cross section data, PARCS first determines the weights for 10 burnup points 1, 2, 4~9, 11,12, then performs a linear combination of the cross section data at these 10 burnup points for the cross section data of interest at point 13.

#### <span id="page-20-0"></span>**3. Special Treatment for Cross Sections in GenPMAXS**

#### **3.1. Scattering Cross Sections Treatment in the GenPMAXS Code**

 Most diffusion codes for analyzing light water reactors do not consider upscattering because its effect may be negligible in the standard two group energy group solution. However, it is inaccurate to neglect upscattering in multi-group calculations and in most multigroup applications upscattering data is provided. However, in some cases the user may choose to treat upscattering implicitly for the multigroup calculation and that option is provided in GenPMAXS. Using the concept of conservation of neutron spectra, the down-scattering cross-sections can be modified to treat the up-scattering effect implicitly. In the GenPMAXS code, the down-scattering cross-sections can be corrected by using the P0-scattering cross section and flux data:

$$
\Sigma_{s,g\leftarrow g}^{\prime} = \Sigma_{s,g\leftarrow g}^{\prime} - \Sigma_{s,g\leftarrow g} \frac{\phi_g}{\phi_{g^{\prime}}}, \text{ for } g^{\prime} < g \,, \tag{3.1}
$$

where  $\phi_{g}$ ,  $\phi_{g}$  are the spectra flux either provided by lattice code or obtain from infinite spectra computed in GenPMAXS.

#### **3.2 Generation of Reflector Cross Sections**

 In order to conserve the neutron reaction rate at the interface between the core and reflectors, it is necessary to provide both the effective macroscopic cross sections of the homogeneous reflector and the assembly discontinuity factors (ADF). Codes such as CASMO-3, MASTER, ANS, etc., obtain the effective homogenized reflector cross sections including ADF by solving the one-dimensional spectral geometry problems as shown in Figure 3.1.

<span id="page-21-0"></span>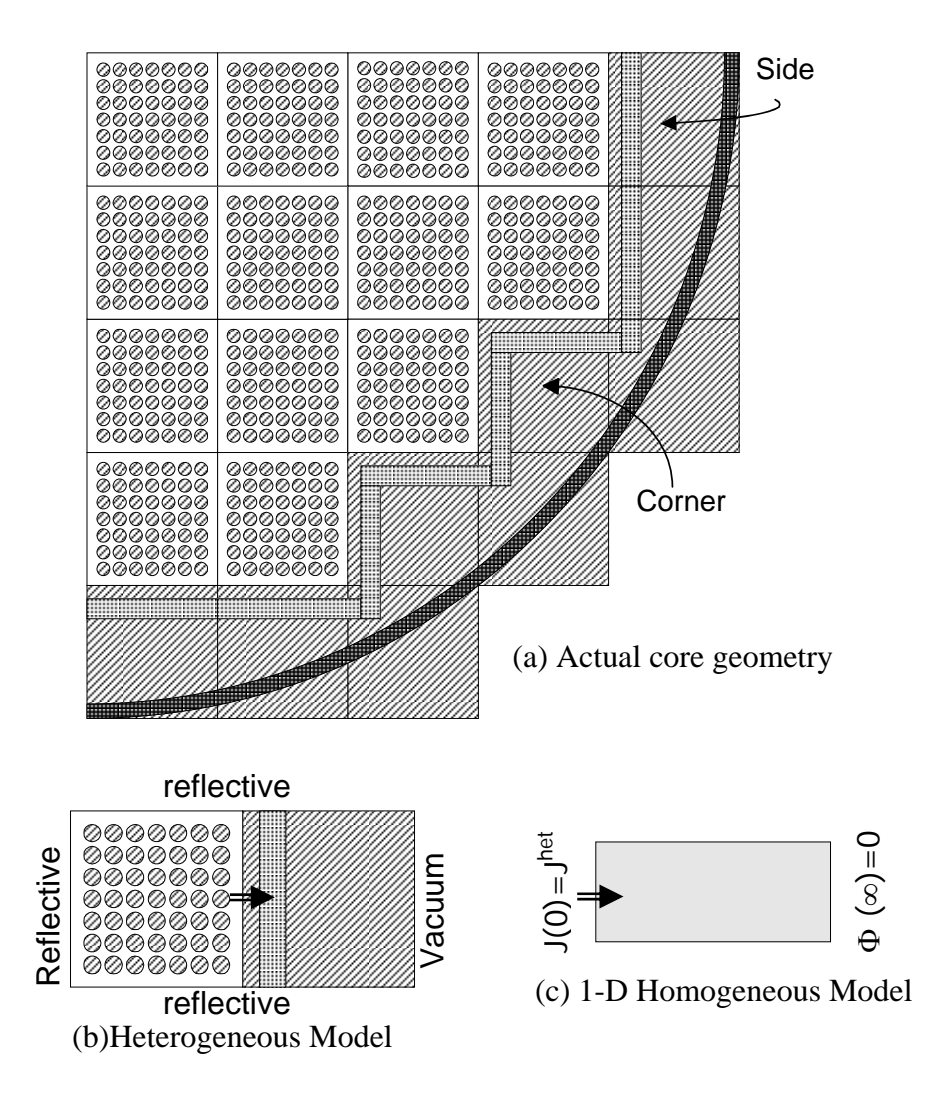

**Figure 3.1. Reflector Model for Cross Section Generation** 

PU/NE-00-20 (Rev. 8)

The effective homogeneous cross-sections are generated using the 1-D heterogeneous model of the reflector. However, because the surface averaged fluxes of the homogeneous reflector are not explicitly provided in most lattice calculation, an alternate method is used to determine the assembly discontinuity factors. The surface averaged fluxes of the homogeneous reflector are determined by solving the 1-D diffusion equations in the homogeneous reflector region. In the homogeneous reflector, the multigroup diffusion equations are given by;

$$
\frac{\partial^2 \Phi}{\partial x^2} = D^{-1} M \Phi \tag{3.2}
$$

where 
$$
\Phi = \begin{bmatrix} \phi_1 \\ \phi_2 \\ \vdots \\ \phi_g \end{bmatrix}
$$
,  $M = \begin{bmatrix} \Sigma_{r1} & -\Sigma_{1 < -2} & \cdots & -\Sigma_{1 < -g} \\ -\Sigma_{2 < -1} & \Sigma_{r2} & \cdots & -\Sigma_{2 < -g} \\ \vdots & \vdots & \ddots & \vdots \\ -\Sigma_{g < -1} & -\Sigma_{g < -2} & \cdots & \Sigma_{rg} \end{bmatrix}$ ,  $D = diag(D_1, D_2...D_g)$ 

$$
\sum_{ri} = \sum_{ai} -\sum_{i < -i} + \sum_{j=1}^{g} \sum_{j < -i}
$$

$$
A = D^{-1}M = \begin{bmatrix} D_1^{-1} \Sigma_{r1} & -D_1^{-1} \Sigma_{1 < -2} & \cdots & -D_1^{-1} \Sigma_{1 < -g} \\ -D_2^{-1} \Sigma_{2 < -1} & D_2^{-1} \Sigma_{r2} & \cdots & -D_2^{-1} \Sigma_{2 < -g} \\ \vdots & \vdots & \ddots & \vdots \\ -D_g^{-1} \Sigma_{g < -1} & -D_g^{-1} \Sigma_{g < -2} & \cdots & D_g^{-1} \Sigma_{rg} \end{bmatrix}
$$
(3.3)

Assume the matrix A is positive definite and diagonalizable, then there exists an invertible matrix V such that:

$$
V^{-1}AV = \Lambda = \begin{bmatrix} \lambda_1 & 0 & \cdots & 0 \\ 0 & \lambda_2 & \cdots & 0 \\ \vdots & \vdots & \ddots & \vdots \\ 0 & 0 & \cdots & \lambda_g \end{bmatrix} = B^2 = \begin{bmatrix} B_1 & 0 & \cdots & 0 \\ 0 & B_2 & \cdots & 0 \\ \vdots & \vdots & \ddots & \vdots \\ 0 & 0 & \cdots & B_g \end{bmatrix}^2
$$
(3.4)

where  $B_i = \sqrt{\lambda_i}$  (3.5)

Therefore Eq. 3.2 can be rewritten,

$$
\frac{\partial^2 V^{-1} \Phi}{\partial x^2} = V^{-1} A V V^{-1} \Phi = \Lambda V^{-1} \Phi \tag{3.6}
$$

Differential equation (3.7) has the analytic solution:

$$
V^{-1}\Phi = e^{-Bx}C + e^{Bx}F\tag{3.7}
$$

where  $C, F$  are determined by boundary conditions.

Using the right boundary condition:

$$
\Phi(\infty) = 0 \tag{3.8}
$$

provides

$$
F = 0 \tag{3.9}
$$

and

$$
\Phi = V e^{-Bx} C \tag{3.10}
$$

Using the left boundary condition:

$$
J(0) = -D\frac{\partial \Phi}{\partial x} = DVBe^{-B\times 0}C = (DVB)C
$$
\n(3.11)

$$
C = (DVB)^{-1}J(0)
$$
\n(3.12)

provides the analytic solution

$$
\Phi(x) = V e^{-Bx} (DVB)^{-1} J(0)
$$
\n(3.13)

And the homogenous flux at left surface

$$
\Phi(0) = V(DVB)^{-1} J(0) \tag{3.14}
$$

Therefore, the assembly discontinuity factors of the reflector can be given as:

$$
ADF_k = \frac{\phi_k^{Het}(0)}{\phi_k(0)}, \quad k = 1, 2, \dots g \tag{3.15}
$$

Since there is no fission in reflector, the matrix A is in block lower triangle form:

$$
A = \begin{bmatrix} A_{1,1} & 0 & \cdots & 0 \\ A_{2,1} & A_{2,2} & \cdots & 0 \\ \vdots & \vdots & \ddots & \vdots \\ A_{n,1} & A_{n,2} & \cdots & A_{n,n} \end{bmatrix}
$$
 (3.16)

where  $A_{i,i}$  is square matrix with order  $l_i$ . An efficient algorithm can be used for this problem which avoids computing all eigenvectors of matrix A. All vectors and matrices are presented in block form, as for example:  $\Phi = [\phi_1, \phi_2, ..., \phi_n]$ , where  $\phi_i$  is vector with length  $l_i$ . Assuming the matrix A is positive definite and diagonalizable, then there exists invertible matrices  $V_i$ ,  $i=1,n$ , such that:

$$
V_i^{-1} A_{i,i} V_i = \Lambda_i = B_i^2 \tag{3.17}
$$

where  $B_i$ ,  $i=1,n$ , are positive definite diagonal matrices.

Considering the right boundary condition,  $\Phi(\infty) = 0$ , the analytic solution can then be express as:

$$
\phi_k = \sum_{i=1}^k F_{k,i} V_i e^{-B_i x} C_i \tag{3.18}
$$

where  $F_{i,i}$  is identical matrix with order  $l_i$ .

Substituting (3.18) into (3.2):

$$
\sum_{i=1}^{k} \Big( F_{k,i} V_{i} B_{i}^{2} e^{-B_{i} x} C \Big)_{i} = \sum_{i=1}^{k} \Big( F_{k,i} A_{i,i} V_{i} e^{-B_{i} x} C_{i} \Big) = \sum_{i=1}^{k} \Bigg( A_{k,i} \sum_{j=1}^{i} \Big( F_{i,j} V_{j} e^{-B_{j} x} C_{j} \Big) \Bigg)
$$
\n
$$
\sum_{j=1}^{k} \Big( \Big( F_{k,j} A_{j,j} - A_{k,k} F_{k,j} \Big) V_{j} e^{-B_{j} x} C_{j} \Big) = \sum_{i=1}^{k-1} \Bigg( A_{k,i} \sum_{j=1}^{i} \Big( F_{i,j} V_{j} e^{-B_{j} x} C_{j} \Big) \Bigg) = \sum_{j=1}^{k-1} \Bigg( \sum_{i=j}^{k-1} \Big( A_{k,i} F_{i,j} \Big) V_{j} e^{-B_{j} x} C_{j} \Bigg)
$$

For 
$$
1 \le j < k
$$
:  
\n
$$
F_{k,j}A_{j,j} - A_{k,k}F_{k,j} = \sum_{i=j}^{k-1} A_{k,i}F_{i,j}
$$
\n(3.19)

Elements of matrix  $F_{k,i}$  can be solved from (3.19) which is a system of  $l_k \times l_j$ linear equations. Using the left boundary condition:

$$
D_k^{-1} J_k(0) = -\frac{\partial \phi_k}{\partial x} = \sum_{i=1}^k F_{k,i} V_i B_i C_i
$$
 (3.20)

$$
C_k = (V_k B_k)^{-1} \left( D_k^{-1} J_k(0) - \sum_{i=1}^{k-1} F_{k,i} V_i B_i C_i \right)
$$
 (3.21)

All of coefficients in flux solution (3.18) can be computed sequentially. In this method, the eigenvectors of the diagonal blocks are needed instead of the eigenvectors of matrix A. This is advantageous since the eigenvectors of the diagonal blocks are normally lower order and therefore much easier to compute. If there is no up-scattering, matrix A becomes a lower triangle matrix. All blocks have a size of  $1\times1$ , and the algorithm becomes even simpler:

$$
\phi_k = \sum_{i=1}^k F_{k,i} e^{-B_i x} \tag{3.22}
$$

$$
B_k = \sqrt{A_{k,k}}\tag{3.23}
$$

$$
F_{k,k} = (B_k)^{-1} \left( \frac{J_k(0)}{D_k} - \sum_{i=1}^{k-1} B_i F_{k,i} \right)
$$
 (3.24)

$$
F_{k,j} = \left(A_{j,j} - A_{k,k}\right)^{-1} \sum_{i=j}^{k-1} A_{k,i} F_{i,j}
$$
\n(3.25)

 Typically, four types of reflector cross sections are required for three dimensional core calculations: top, bottom, side and corner. The structures of the top and bottom reflectors can be different and they may have different cross sections. However, the cross sections for the axial reflector can usually be used for the top reflector since there is typically a small difference in the respective cross sections which will have little influence on the neutronics behavior in the axial reflector region. The 1-D reflector model shown in Figure 3.1 is generally adequate to generate the cross sections for side reflectors. However, it is cumbersome to solve the 2-D homogeneous diffusion equation for the corner reflector region and it has been shown that the corner reflector cross section can be well represented by correcting the scattering cross sections. Therefore, the corner reflector cross section is easily obtained by modifying the scattering cross section with a correction factor<sup>5)</sup>:

$$
r_{2D} = \frac{P_{FA} - d}{P_{FA}},
$$
\n(3.26)

where  $P_{FA}$ , and *d* denote the fuel assembly pitch and shroud thickness, respectively.

### **4. The GenPMAXS Code**

#### **4.1. Introduction to the GenPMAXS Code**

<span id="page-27-0"></span> GenPMAXS (Generation of the Purdue XS set) generates the macroscopic cross section file, PMAXS and thus serves as the interface between lattice codes and PARCS. It reads other macroscopic cross section libraries and the results of lattice codes, such as HELIOS, TRITON, and CASMO, and produces the macroscopic cross section file in the PMAXS format. GenPMAXS was written in FORTRAN 90 and Figure 4.1 shows the overall flow of GenPMAXS.

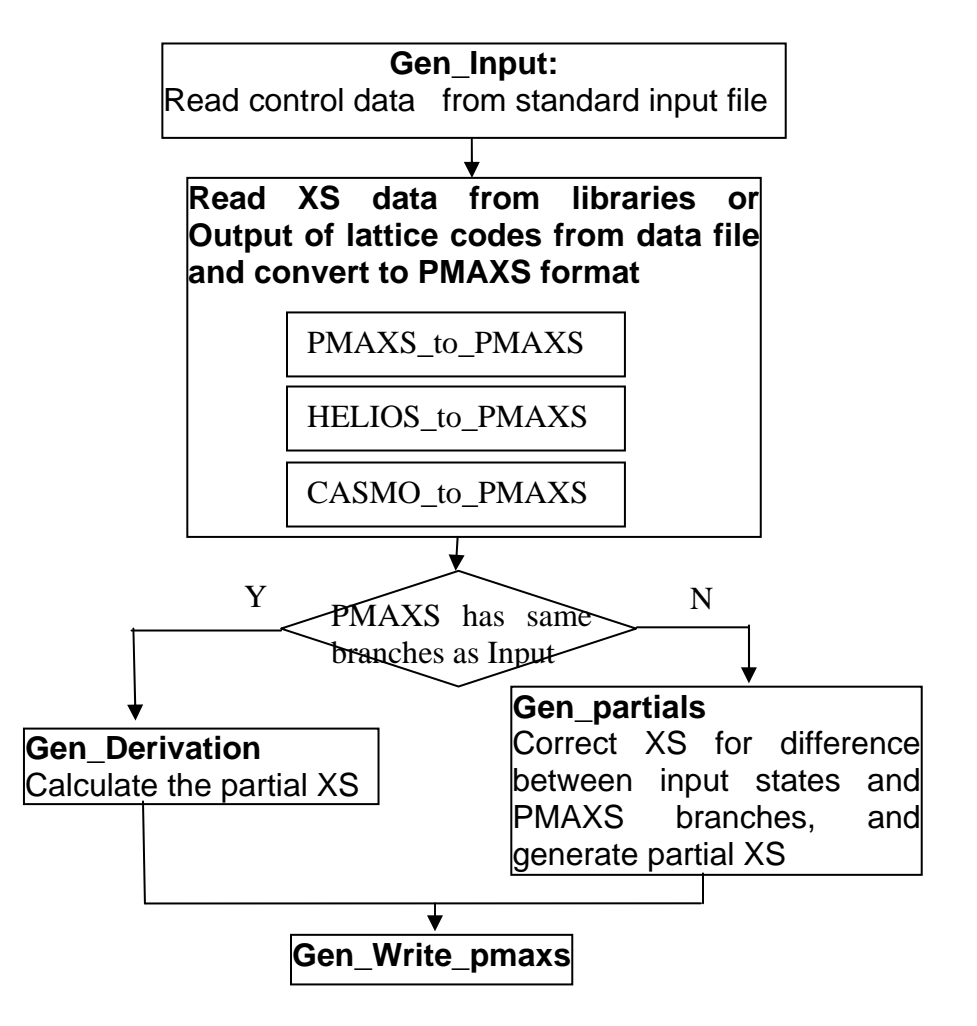

**Figure 4.1. Overall Flow in GenPMAXS** 

#### **4.2. GenPMAXS Code Structure**

<span id="page-28-0"></span> Because GenPMAXS was written in FORTRAN 90, memory can be allocated or de-allocated in any of its subroutines without restriction using the modularity concept of FORTRAN 90. There are two modules for data structure in the code, xsblock\_data and pmaxs\_data modules, which define the data structure consistent with the PMAXS format and provides the memory allocation which is performed after reading the proper inputs (see Figure 4.1). Therefore the GenPMAXS code has no pre-defined compilation options and employs standard memory allocation methods.

 GenPMAXS first reads the primary control data from the standard input file which contains information about XS data file and job options. A detailed description of standard input file is given in Appendix B. GenPMAXS then reads XS data from libraries or the output of lattice codes from data files and converts them to PMAXS format with different modules according to the source of XS data. These modules will be introduced in later sections of the manual. If PMAXS has the same number of branches as the input and the branches have same state values as the input, then the subroutine Gen will be called to generate partial derivatives of the cross sections. Otherwise a new subroutine, Gen\_partials, will be called which was developed for converting CASMO output to PMAXS file. In this subroutine, the cross section data is modified if the input states are different from PMAXS branches and then partial derivatives of the cross section data are generated with the corrected data. After partial derivatives of the XS are generated, GenPMAXS then generates a PMAXS file. The format of PMAXS file is given in Appendix A.

#### **5. Generating PMAXS from PMAXS files**

#### **5.1. Introduction**

<span id="page-29-0"></span> PMAXS-to-PMAXS module provides functionality to maintain PMAXS. There are 4 kinds of maintenance operations: merging PMAXS files, converting between raw cross sections and partial derivations, sorting branches, and converting old format PMAXS to current PMAXS. The most important operation performed on PMAXS files is the merging of two or more PMAXS files into one PMAXS file. Currently, GenPMAXS allows two kinds of merging, merging branches and merging history cases.

 First, GenPMAXS can merge branches in different PMAXS files for the same history case. In this case, the reference state of the first PMAXS will be defined as the reference state of the merged PMAXS. All branches from all input PMAXS files should be different from each other except that the reference state of the merged PMAXS can appear in each input PMAXS. Second, GenPMAXS can merge different history cases together as long as the branch structures of each input PMAXS are the same. The burnup sets of input PMAXS files can be different from each other but the first burnup set of all input PMAXS files must be the same.

 GenPMAXS can also convert between raw cross sections and partial derivatives. Although the PMAXS files used by PARCS should have partial derivatives for nonreference branches, GenPMAXS also can accept PMAXS files which contain raw cross section data for non-reference branches. Merging PMAXS files with raw cross sections is simpler than merging PMAXS files with partial derivatives. When GenPMAXS merges branches in different PMAXS files for the same history, GenPMAXS will first convert those partial derivatives to raw cross section. If any PMAXS file contains partial derivatives. It is also more convenient for other lattice codes, such as TRITON, to print out files similar to PMAXS with raw cross sections instead of partial derivatives.

 GenPMAXS always outputs PMAXS with branches in a sorted order. The branches are sorted according to values of the first independent variable in ascending order, then the second variable, until the last variable. If there is a PMAXS file with branches not in the correct order, GenPMAXS will read it and print out a new PMAXS file with branches in the correct sorted order.

 During development from GENPXS to GenPMAXS, the format of PMAXS file was changed. We refer the format of PMAXS file generated by GENPXS as the old PMAXS format and the format of the PMAXS files generated by the new GenPMAXS as current PMAXS format. GenPMAXS can read PMAXS files in old format and current format and print them out in current PMAXS format. Since cross section files from some codes such as TRITON are still in old PMAXS format, the capability of reading old format PMAXS file is valuable.

#### **5.2. PMAXS-to-PMAXS Code Structure**

<span id="page-30-0"></span>The module PMAXS-to-PMAXS reads XS data from one or more PMAXS files, and performs maintenance operations as specified by the user and prints them in one PMAXS file. The code structure of PMAXS-to-PMAXS is shown in figure 5.1.

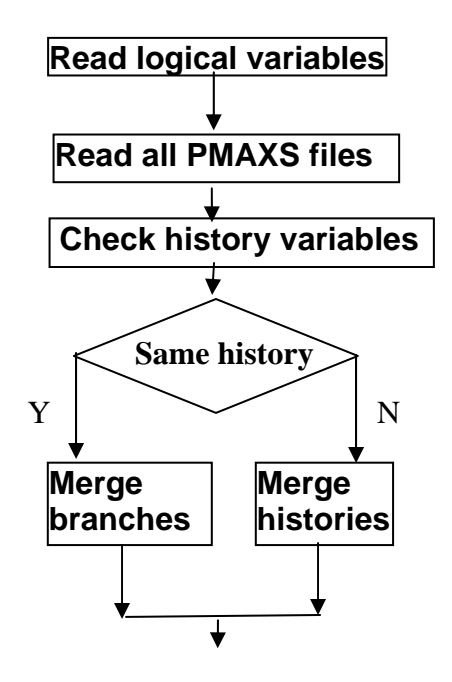

**Figure 5.1. Code structure of PMAXS-to-PMAXS** 

PMAXS-to-PMAXS module consists with three major subroutines, check\_history, single \_history, multi\_history. In subroutine check\_history, the values of history variables from all PMAXS files are checked to determine whether all PMAXS files contain data for the same history. If this is the case, then subroutine single\_history will be called to merge branches for the same history, otherwise subroutine multi\_history will be called to merge histories.

#### **6. Generating PMAXS from HELIOS**

#### **6.1. Introduction**

<span id="page-31-0"></span> The PMAXS file can be constructed using output from different lattice physics codes. However, to demonstrate the functionality of PMAXS and to familiarize the user with the specific principles described above, this section will describe the preparation of a PMAXS file using the HELIOS lattice physics code. HELIOS is a well established neutron and gamma transport code for lattice burnup calculations in two-dimensional geometries. One of the attractive features of the HELIOS code is that it has a geometric flexibility which is enabled by the use of the collision probability method (CPM) and the current coupling collision probability (CCCP) solution methods. Since HELIOS can calculate almost any two-dimensional geometry for various fuel compositions, it can generate the cross sections for most any current nuclear reactor application.

#### **6.2. HELIOS Input Concept**

The HELIOS code consists of three sub-codes: AURORA, HELIOS, and ZENITH. AURORA is a input pre-processing code for treatment of the system geometry, assignment of the composition into the region, and defining some parameters, etc. ZENITH is an output post-processing code for generating the output. A general schematic of these codes is shown in Figure 6.1. The HERMES file is a database shared by the three codes. Figure 6.2 shows the typical flow diagram for using AURORA, HELIOS, and the ZENITH code. As indicated in Figure 3.2 there are two types of inputs: one for AURORA another for ZENITH. Because some input data is not changed while some data may be specific to the the type of calculations or geometric modeling, the input is divided into an expert and short input. The expert input is a large input deck and contains the unchangeable properties. The short input contains the changeable properties such as the fuel loading pattern, the fuel enrichment, fuel geometry data, etc. Therefore, if the expert input is constructed for a particular fuel assembly type, then various calculations are possible by just changing the short input. Appendix C describes the sample inputs for the typical 17x17 PWR fuel assembly and 8x8 BWR fuel assembly, respectively. In Figure 6.2, there is an additional code, ORION, which is an input checking tool which draws the lattice shape from the AURORA input.

<span id="page-32-0"></span>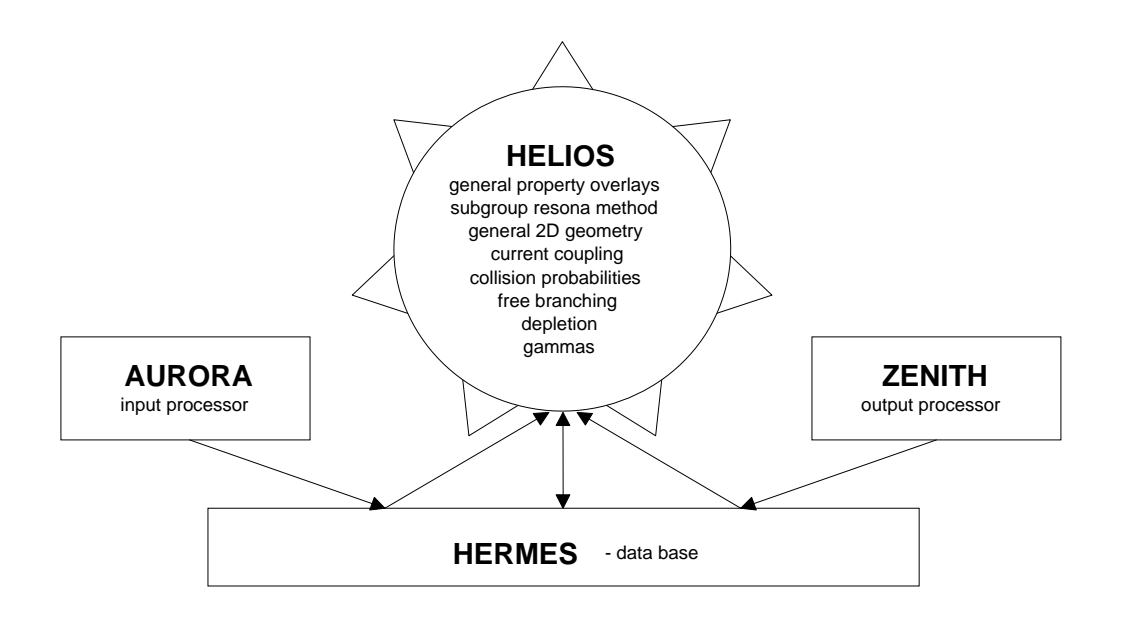

**Figure 6.1. Overview of HELIOS Code** 

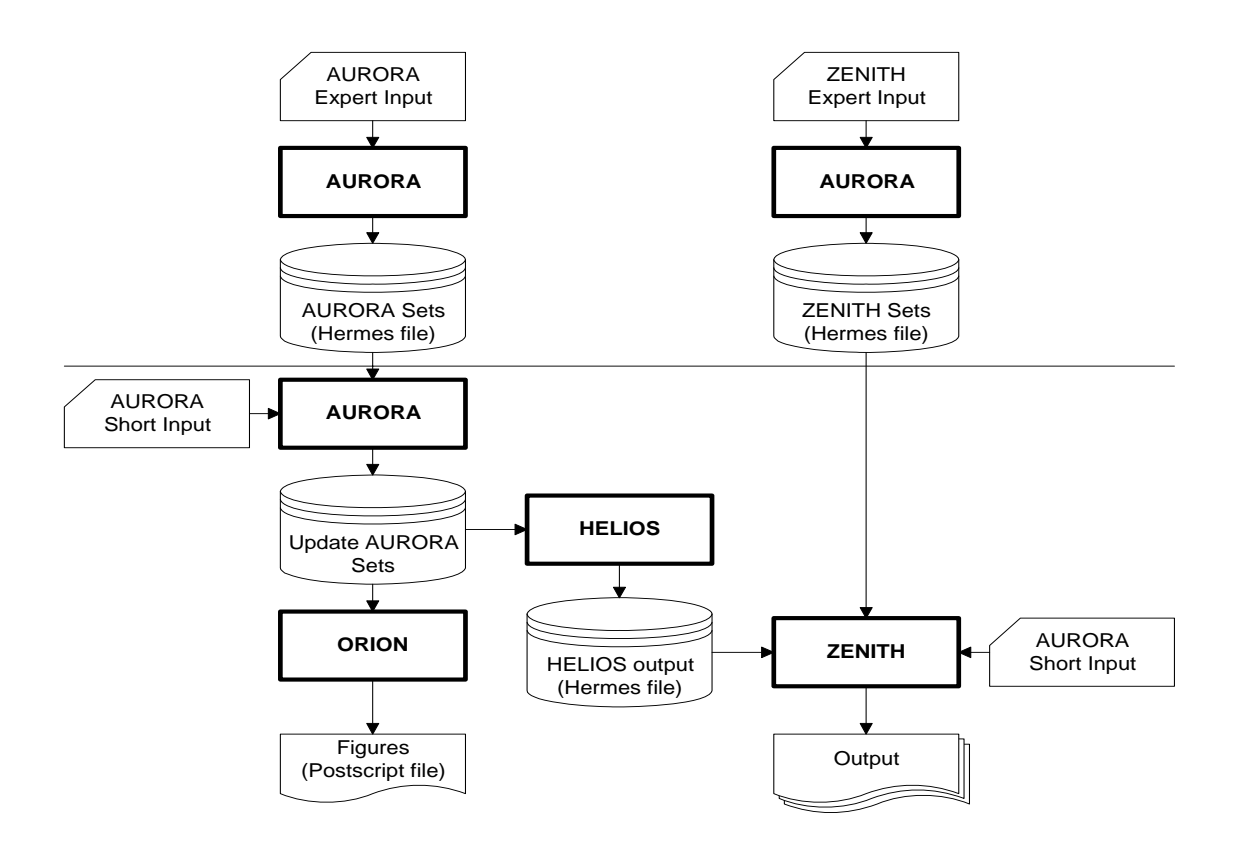

**Figure 6.2. Flow Diagram of AURORA, HELIOS and ZENITH codes** 

#### **6.3. Cross-Section Definitions**

<span id="page-33-0"></span>The definitions of the principal cross sections used in  $HELIOS<sup>3</sup>$  are consistent with industry standards. However, some data are not generated by the default output procedures of HELIOS, such as the effective Xenon/Samarium yield, the effective delayed neutron decay constant, the group-wise form functions, etc. This section provides the definitions of these specific data.

#### **6.3.1. The Effective Xenon/Samarium Yield**

 Because the absorption cross sections of Xenon and Samarium are represented by their microscopic cross sections and number densities, the fission yields of Xenon and Samarium are important to accurately model the absorption due to Xenon and Samarium. In the typical PWR case, Xenon and Samarium reach an equilibrium state very quickly and the effective fission yield of Xenon and Samarium can be calculated from the equilibrium number densities. In the equilibrium steady state, the number density of the Iodine, Xenon, Promethium and Samarium of a node are given by

$$
N_I = \frac{\gamma_I \Sigma_f \phi}{\lambda_I},\tag{6.1}
$$

$$
N_{Xe} = \frac{(\gamma_I + \gamma_{Xe})\Sigma_f \phi}{\lambda_{Xe} + \sigma_{Xe,a} \phi},
$$
\n(6.2)

$$
N_{Pm} = \frac{\gamma_{Pm} \Sigma_f \phi}{\lambda_{Pm}},
$$
\n(6.3)

$$
N_{\scriptscriptstyle Sm} = \frac{\lambda_{\scriptscriptstyle Pm} N_{\scriptscriptstyle Pm}}{\sigma_{\scriptscriptstyle Sm,a} \phi} = \frac{\gamma_{\scriptscriptstyle Pm} \Sigma_f}{\sigma_{\scriptscriptstyle Sm,a}}, \qquad (6.4)
$$

where

- $\Sigma_f$  = node average macroscopic fission cross section,
- $\phi$  = node average flux,
- $\gamma$  = effective fission yield,
- $\lambda$  = decay constant (/sec),
- $N =$  node average number density (/cm<sup>3</sup>).

After the node average number densities, macroscopic fission cross sections, and flux at the equilibrium state are obtained using the lattice code, the effective yield data can be generated as follows:

$$
\gamma_I = \frac{\lambda_I N_I}{\Sigma_f \phi},\tag{6.5}
$$

$$
\gamma_{Xe} = \frac{N_{Xe} \left(\lambda_{Xe} + \sigma_{Xe,a} \phi\right)}{\Sigma_f \phi} - \gamma_I \,, \tag{6.6}
$$

$$
\gamma_{Pm} = \frac{N_{Sm}\sigma_{Sm.a}}{\Sigma_f} \,. \tag{6.7}
$$

<span id="page-34-0"></span>To insure consistency with the PARCS code, it is recommended that Table 6.1 values are used as the decay constants of Eqs.  $(6.5) \sim (6.7)$ .

| <b>Isotope</b> | Decay Constant |
|----------------|----------------|
| $Xe-135$       | 2.09167E-05    |
| $I-135$        | 2.89500E-05    |
| $Pm-149$       | 3.55568E-06    |

**Table 6.1. Recommended Decay Constants (/sec)** 

#### **6.3.2. Delayed neutron data**

Because HELIOS code does not calculate the adjoint fluxes, the effective delayed neutron fraction in HELIOS for delayed neutron group d is given by

$$
\beta_{\text{eff},d} = \frac{k^x}{k} \frac{\sum_{g} \beta_{g,d} \nu \Sigma_{fg} \phi_g V}{\sum_{g} \nu \Sigma_{fg} \phi_g V},
$$
\n(6.8)

where

$$
k = \frac{\sum_{g} D\Sigma_{fg} \phi_{g}}{\sum_{g} (\Sigma_{ag} + DB^{2}) \phi_{g}},
$$
  

$$
\beta_{g,d} = \frac{\sum_{r} \sum_{g' \in g} \sum_{i} \beta_{i,d} N^{i,r} (\nu \sigma)_{fg}^{i,r} \phi_{g'}^{r} V_{r}}{\sum_{r} \sum_{g' \in g} \sum_{i} N^{i,r} (\nu \sigma)_{fg}^{i,r} \phi_{g'}^{r} V_{r}}.
$$
(6.10)

In Eqs.  $(6.8) \sim (6.10)$ , the r, i, and g denote the region, isotope and neutron group, respectively, and  $k^x$  is the same as Eq. (6.9), except that the summation over g is for the groups below about 0.45MeV. The decay constants of the delayed neutrons are calculated using the following equations:

$$
\lambda_d = \frac{\sum_i \beta_d^i N^i \sigma_f^i}{\sum_i \frac{\beta_d^i N^i \sigma_f^i}{\lambda_d^i}},
$$
\n(6.11)

<span id="page-35-0"></span>where

 $\beta_d^i$  = d group delayed neutron yield fraction from isotope i,

 $\lambda_d^i$  = decay constant of d group delayed neutron from isotope i.

Values of  $\lambda_d^i$ ,  $y^i$ , and  $a_d^i$  can be taken from a textbook or a topical report and typical values are given in Table 6.2 and 6.3.

| Isotope           | $\beta_1^i$ | $\beta_2^{\imath}$ | $\beta_{\tiny{3}}^{\tiny{\iota}}$ | $\beta_4^i$ | $\beta_{\varsigma}^{\scriptscriptstyle l}$ | $\beta_{\scriptscriptstyle 6}^{\scriptscriptstyle l}$ |
|-------------------|-------------|--------------------|-----------------------------------|-------------|--------------------------------------------|-------------------------------------------------------|
| Th <sub>232</sub> | 7.43E-04    | 2.57E-03           | 3.06E-03                          | 8.99E-03    | 3.39E-03                                   | 1.65E-03                                              |
| U233              | 2.55E-04    | 6.80E-04           | 5.28E-04                          | 1.04E-03    | 3.39E-04                                   | 1.21E-04                                              |
| U235              | 2.40E-04    | $1.24E-03$         | 1.18E-03                          | 2.65E-03    | 1.09E-03                                   | 4.56E-04                                              |
| U238              | 2.13E-04    | 1.72E-03           | 2.00E-03                          | 5.88E-03    | 3.88E-03                                   | 1.57E-03                                              |
| Pu <sub>239</sub> | 8.15E-05    | 5.31E-04           | 4.02E-04                          | 7.34E-04    | 3.82E-04                                   | 1.16E-04                                              |
| Pu <sub>240</sub> | 9.20E-05    | 7.28E-04           | 4.34E-04                          | 9.49E-04    | 5.16E-04                                   | 1.57E-04                                              |
| Pu <sub>241</sub> | 9.92E-05    | 1.23E-03           | 7.84E-04                          | 1.92E-03    | 1.09E-03                                   | 3.75E-04                                              |
| Pu <sub>242</sub> | 1.20E-04    | 1.42E-03           | 7.70E-04                          | 2.00E-03    | 1.38E-03                                   | 4.39E-04                                              |

**Table 6.2. Delayed Neutron Yield Data** 

**Table 6.3. Delayed Neutron Decay Constant (1/sec)** 

| <b>Isotope</b>    | $\lambda_{\text{\tiny{l}}}^{\scriptscriptstyle{l}}$ | $\lambda_2^\iota$ | $\lambda_3^{\iota}$ | $\lambda^{\iota}_4$ | $\lambda_5^{\iota}$ | $\lambda_{6}^{\prime}$ |
|-------------------|-----------------------------------------------------|-------------------|---------------------|---------------------|---------------------|------------------------|
| Th <sub>232</sub> | 1.31E-02                                            | 3.50E-02          | 1.27E-01            | 3.29E-01            | 9.10E-01            | 2.8203E+0              |
| U233              | 1.29E-02                                            | 3.47E-02          | 1.19E-01            | 2.86E-01            | 7.88E-01            | 2.4417E+0              |
| U235              | 1.33E-02                                            | 3.27E-02          | 1.21E-01            | 3.03E-01            | 8.49E-01            | 2.8530E+0              |
| U238              | 1.36E-02                                            | 3.13E-02          | 1.23E-01            | 3.24E-01            | 9.06E-01            | 3.0487E+0              |
| Pu <sub>239</sub> | 1.33E-02                                            | 3.09E-02          | 1.13E-01            | 2.93E-01            | 8.57E-01            | 2.7297E+0              |
| Pu <sub>240</sub> | 1.33E-02                                            | 3.05E-02          | 1.15E-01            | 2.97E-01            | 8.48E-01            | 2.8796E+0              |
| Pu <sub>241</sub> | 1.36E-02                                            | 3.00E-02          | 1.17E-01            | 3.07E-01            | 8.70E-01            | 3.0028E+0              |
| Pu <sub>242</sub> | 1.36E-02                                            | 3.02E-02          | 1.15E-01            | 3.04E-01            | 8.27E-01            | 3.1372E+0              |
### **6.3.3. Form Function for Pin Power Reconstruction**

 The purpose of the form functions is to generate the local pin power distribution and to treat the local heterogeneous flux distribution in the fuel assembly. Two types of form functions are required to provide the heterogeneous power and the group-wise flux distributions in the fuel assembly. The power form function is defined by the normalized power distribution in the fuel assembly, and the group-wise flux form function is defined group-wise as:

$$
f_g(x, y) = \frac{\kappa \Sigma_{fg}(x, y)\phi_g(x, y)}{\kappa \overline{\Sigma}_{fg}\overline{\phi}_g},
$$
\n(6.13)

where

 $\overline{\kappa}_{f_p}$  = g-th group, assembly averaged fission yield energy,

 $\overline{\phi}_e$  = g-th group, assembly averaged fluxes,

 $\kappa \Sigma_{f_{\alpha}}(x, y) =$  g-th group, cell averaged fission yield energy at the position (x,y),

 $\phi$ <sub>*c*</sub>(*x*, *y*) = g-th group, cell averaged fluxe at position (*x*, *y*),

 $(x,y)$  = the center of fuel cell.

### **6.4. The ZENITH Output Keywords for the GenPMAXS Code**

 In order to insure the consistency of HELIOS output with PMAXS, GENPMAXS requires several keywords from ZENITH in order to interpret the HELIOS output. These are shown in Table 6.4. The GENPMAXS code provides two output files: the PMAXS formatted file and an execution summary for GENPMAXS (See the GENPMAXS input description in Appendix B). Guidelines for the overall execution of the HELIOS/GENPMAXS/DEPLETOR/PARCS code system are also provided in Appendix B.

| Keyword      | Purpose                                                            |
|--------------|--------------------------------------------------------------------|
| %FILE_CONT 1 | File control flag. It contains number of neutron groups, number    |
|              | of fuel pins, etc.                                                 |
| %FILE_CONT 2 | File control flag. It contains the minimum energy bound of each    |
|              | neutron group.                                                     |
| %FILE_CONT 3 | File control flag. It contains flow areas for in-channel, by pass  |
|              | and water holes.                                                   |
| %FILE_CONT 4 | File control flag. It contains assembly pitch and position for rod |
|              | array.                                                             |

**Table 6.4. The ZENITH Output Keywords for the GENPMAXS Code.** 

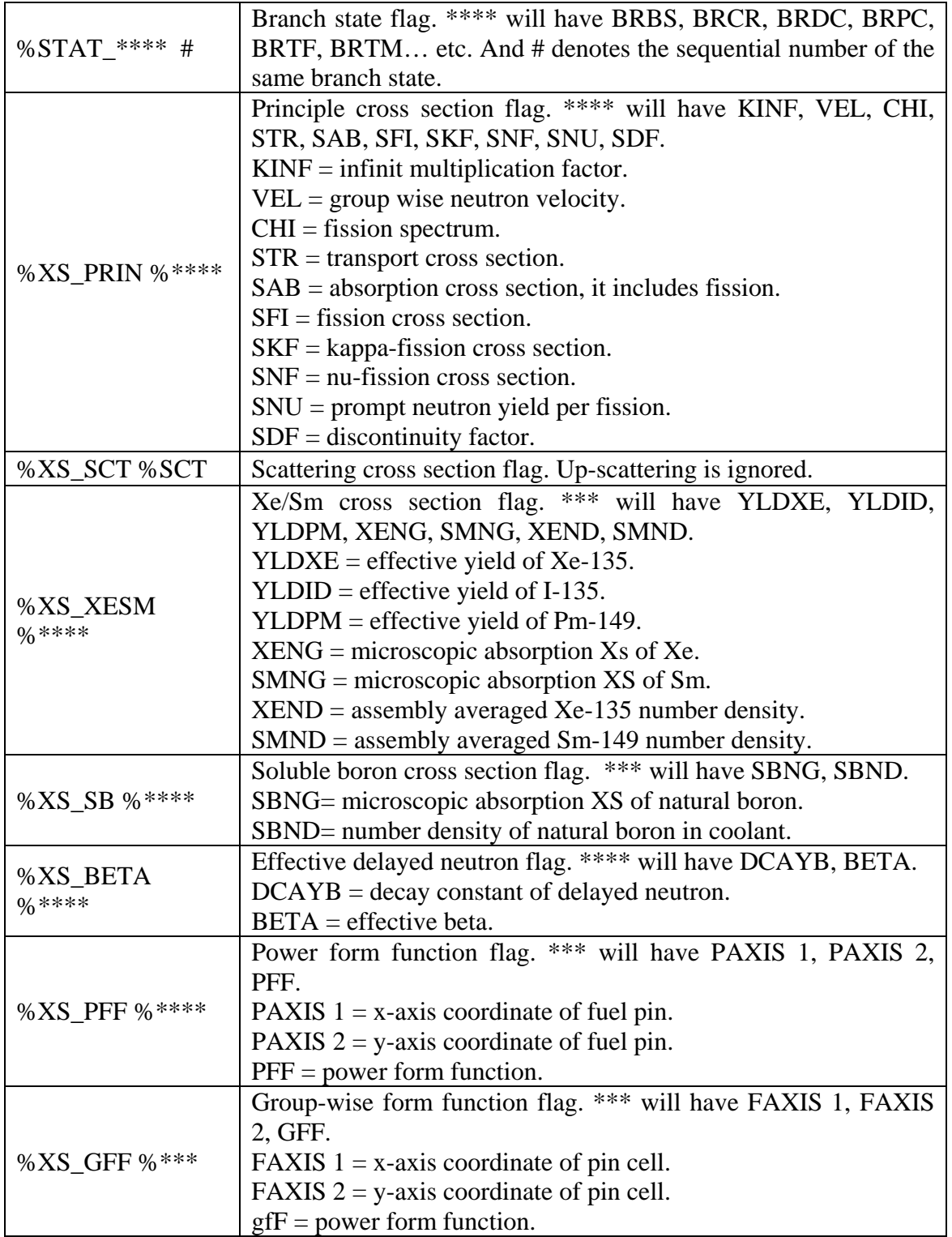

### **6.5. HELIOS-to-PMAXS Code Structure**

The module HELIOS-to-PMAXS reads XS data from output of HELIOS code and converts to PMAXS format. The code structure of HELIOS-to-PMAXS is shown in Figure 6.3.

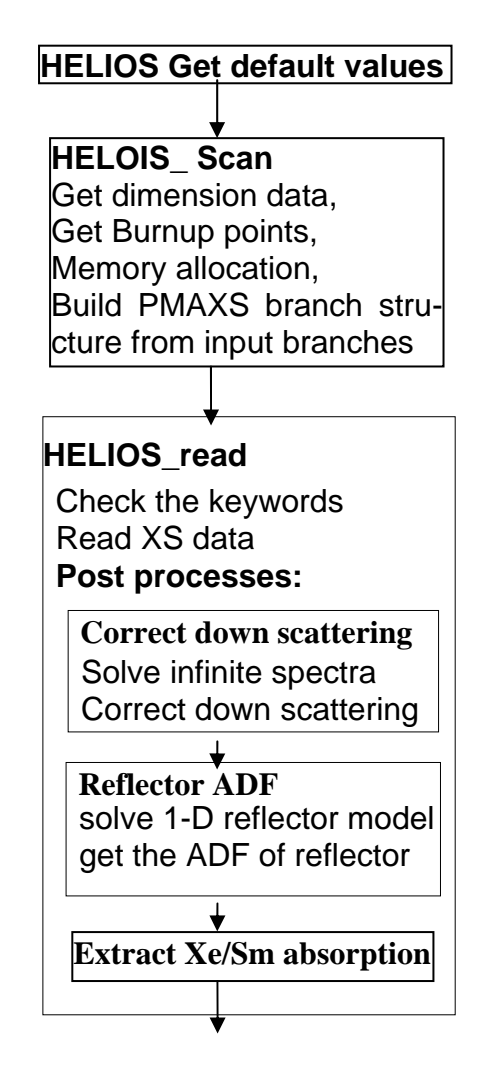

**Figure 6.3. Code structure of HELIOS-to-PMAXS** 

 The HELIOS-to-PMAXS module consists of three major subroutines, HELIOS-Get-default-values, HELIOS-scan, and HELIOS\_read. In the subroutine HELIOS-Getdefault-values, the dimensions and some control flags are set to default values according to assembly type, fuel assembly or reflector. In subroutine HELIOS\_scan, the information about the dimensions of the XS data are scanned and memory are allocated according to these dimensions. The burnup points for all branches in all histories will be also scanned if not provided in the GenPMAXS input file. In the subroutine HELIOS\_read, the XS data are read by first checking the keywords described in sections 6.4. After reading the XS data, three post processing steps are performed: (1) correct the down scattering data, (2) generate ADF for reflector, and (3) extract Xe/Sm absorption. The XS data are stored in the PMAXS data structure and prepared for generating partial derivatives and printing into the PMAXS file.

### **6.6. Benchmark I**

 In order to verify the procedures used in GenPMAXS, PMAXS and the depletion module in PARCS, A simple PARCS model shown in Figure 6.4 is used to reproduce the k-infinite of assemblies with PMAXS generated from lattice codes with an infinite spectrum.

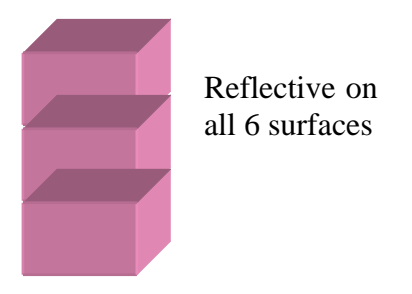

**Figure 6.4. PARCS Model for Benchmark Problems** 

 In this Benchmark, a BWR fuel assembly with a 10x10 fuel bundle shown as Figure 6.5 is calculated with HELIOS code. This fuel assembly is depleted at reference state and restarted for 10 branch calculations. The reference and branches states are described in Table 6.5 In order to provide reference for the PARCS calculation, all HELIOS calculation are performed with an infinite spectrum.

|                 | I              | Control      | Coolant  | <b>Boron</b> | Fuel        | Coolant     |
|-----------------|----------------|--------------|----------|--------------|-------------|-------------|
| <b>Branches</b> | n              | Rod          | Density  | Concentrati  | Tmepearture | Tmepearture |
|                 | d              | <b>State</b> | (g/cc)   | on $(ppm)$   | (K)         | (K)         |
| Reference       |                | 0            | 0.456652 | 0            | 933         | 561.22      |
| Control rod     | 1              |              | 0.456652 | 0            | 933         | 561.22      |
|                 | 1              | 0            | 0.177504 | 0            | 933         | 561.22      |
| Coolant         | $\overline{2}$ | 0            | 0.317078 | $\Omega$     | 933         | 561.22      |
| Density         | 3              | 0            | 0.596226 | $\Omega$     | 933         | 561.22      |
|                 | 4              | 0            | 0.7358   | $\Omega$     | 933         | 561.22      |
| Soluble         | 1              | $\Omega$     | 0.177504 | 1000         | 933         | 561.22      |
|                 | $\overline{2}$ | 0            | 0.456652 | 1000         | 933         | 561.22      |
| <b>Boron</b>    | 3              | 0            | 0.7358   | 1000         | 933         | 561.22      |
| Fuel            | 1              | 0            | 0.456652 | 0            | 561.22      | 561.22      |
| Temperature     | $\overline{2}$ | 0            | 0.456652 | 0            | 2000        | 561.22      |

**Table 6.5. Reference and Branches States** 

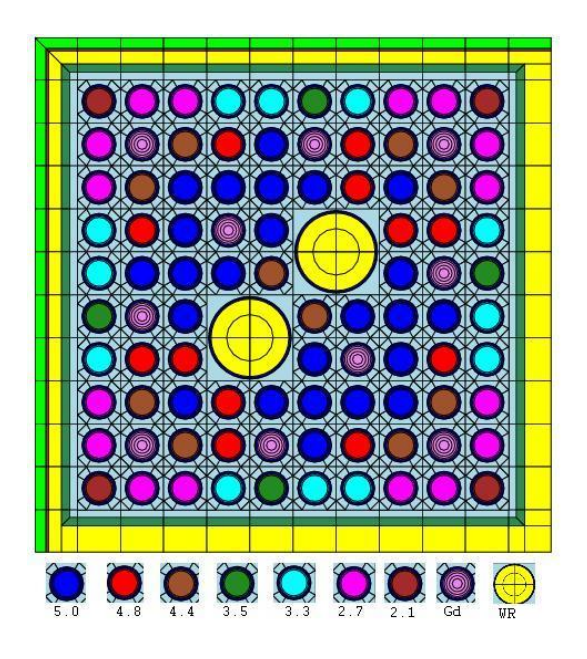

**Figure 6.5. BWR Assembly in Benchmark I** 

The HELIOS output is processed with GenPMAXS to generate the PMAXS file. The input file for GenPMAXS is given in section 2.1 of appendix B. Two PARCS cases were run for this benchmark: a depletion case for the reference state and a restart case for a low coolant density branch. The first depletion case verified the procedure for selecting HELIOS output, reading HELIOS output and generating PMAXS by GenPMAXS, and reading and using PMAXS by PARCS. It also has verified the following functions in PARCS:

- 1) Depletion capability in PARCS
- 2) Equilibrium Xe/Sm calculation

The second restart case verified the following functions in PARCS:

- 3) Restart from provided depletion states
- 4) Interpolation for burnups
- 5) Retrieve cross section from reference cross section and partial derivatives.

The k-inf from HELIOS and PARCS calculated for the BWR assembly are shown in Figure 6.6 and the differences are shown in Figure 6.7 which shows that the maximum kinf difference between PARCS and HELIOS is less then 4 pcm for the reference state and less than 10 pcm for the low coolant density branch. Figure 6.6 shows the k-inf from PARCS are right on the curve of the k-inf from HELIOS, even for the points at which kinfs from HELIOS are not provided. The input and output files of HELIOS and GenPMAXS for this benchmark are stored in the GenPMAXS repository and the input and output files of PARCS are stored in PARCS repository.

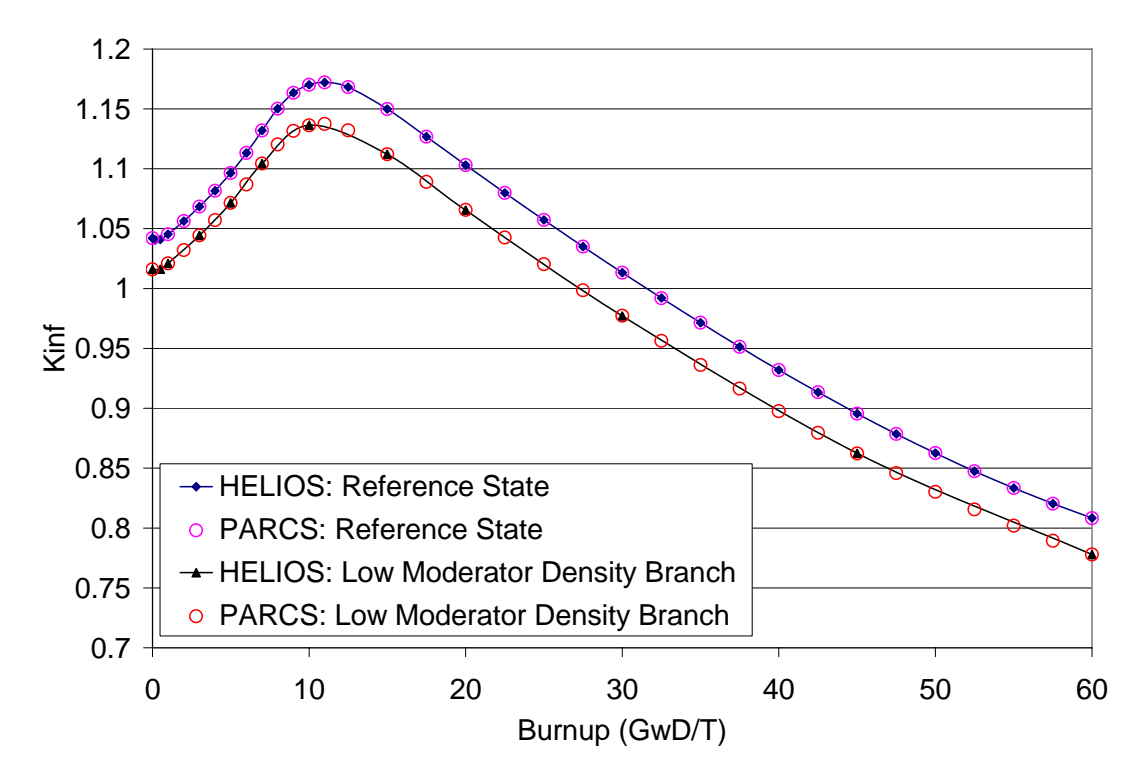

**Figure 6.6. PARCS and HELIOS K-inf for BWR assembly in Benchmark1** 

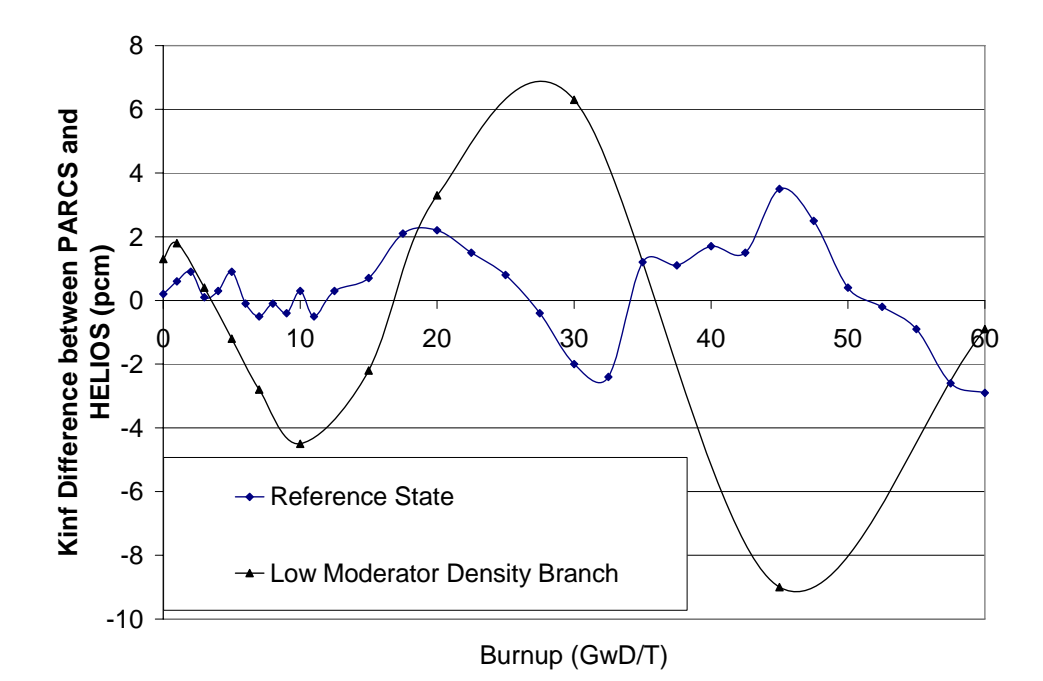

**Figure 6.7. PARCS and HELIOS K-inf difference for BWR assembly in Benchmark1** 

# **7. Generating PMAXS from CASMO**

### **7.1. Introduction**

 CASMO is a multigroup two dimensional integral transport theory code for burnup calculations on two-dimensional BWR and PWR fuel assemblies or simple pin cells. It was developed by Studsvik and widely used by nuclear utilities. This section will describe the preparation of a PMAXS formatted cross section file using the CASMO lattice physics code.

#### **7.2. CASMO output file**

CASMO generates several output files to include a Card Image File containing data to be used by other programs. The Card Image (CI) file, which is referred to as a CAX file with the extension name of "cax", has is used to generate the PMAXS file. The data in CAX file are divided into blocks with three character names. Several of the data blocks are written on the CI file, while other blocks are written only if activated by input cards in the CASMO run. The blocks which contain data for PMAXS are listed in Table 7.1. If a user chooses to include direct energy deposition information in PMAXS, the GAM card must be added in the CASMO input file.

| block      | Activated by<br>input cards | Content                                            |
|------------|-----------------------------|----------------------------------------------------|
| <b>TIT</b> |                             | Burnup and Current/history of void, Tf, TC, PC, CR |
| <b>HYD</b> |                             | Hydraulic data and geometryedit                    |
| <b>STP</b> |                             | Coolant and bypass densities                       |
| <b>RHC</b> |                             | Rehomogenization cross section                     |
| ADF        |                             | ADF and CDF                                        |
| <b>POW</b> |                             | Power distribution w/o gamma smearing              |
| <b>XPO</b> | XPO, PRI                    |                                                    |
| <b>GPO</b> | <b>GAM</b>                  |                                                    |
| <b>SAM</b> |                             | Sm Xe, yeild, cross section                        |
| <b>GED</b> | <b>GAM</b>                  | Direct energy deposition, volume fractions         |
| <b>POL</b> |                             | cross sections, peaking factor                     |
| <b>DET</b> |                             | Detector information                               |
| <b>DEL</b> |                             | Delay constants, beta, lambda, 1/v                 |

**Table 7.1. Blocks in CAX which are used for generating PMAXS** 

These blocks provide all the cross section data as well as the state values for the history and branch cases. GenPMAXS can read these state values if they are not provided in the GenPMAXS input file. The STP block is written in the CI file only by the most recent version of CASMO. If the coolant or bypass density is selected as a state variable

for PMAXS and the STP block is not in the CI file, the user must provide all branch, history, and file content information in the GenPMAXS input.

### **7.3. Construct PMAXS Branches from CASMO Output**

 The CAX files generated by CASMO may contain histories and branches which do not satisfy PMAXS requirements and hence can not be directly convert to PMAXS. Some of these PMAXS requirements which may not be satisfied include history and branch case information such as:

- 1) Every branch except the reference branch should have a base branch. The base branch has reference values for the variables of the current branch and the same state values as the current branch for all other state variables. This requires all branches must be derived from the reference branch by changing one state variable for each branch from its base branch.
- 2) All histories have the same branches which include the number of branches and the state value of each branch.
- 3) The same branch in different histories should have the same burnup points.

Most existing CAX files can not satisfy these requirements. There are four general problems in most existing CAX files in which branches are automatically generated by the typical "S3C" expansion.

- 1) For the cold state, many state variables are changed at the same time from the other branches which violates the second requirement of PMAXS.
- 2) The reference history often has more branches then other histories.
- 3) Since the burnup step sizes are normally automatically determined by the CASMO code according to the concentration of burnable poison in the calculated model, the same branch with different histories may have different burnup points.
- 4) Data for the shut down cooling period are generated by the "S3C" expansion which can not be included in the current PMAXS structure.

These four issues are treated by GenPMAXS as follows:

- 1) The set of branches which satisfy the PMAXS requirements and may be different from branches in the CAX file are stored in PMAXS. The branches in the CAX file will hereafter be referred to as input branches. The cross section data will be modified for the state difference between PMAXS branches and input branches to insure that PARCS can reproduce cross sections as input branches. Some branches may be added to PMAXS so that it is possible PMAXS can contain more branches than specified as input branches.
- 2) Data will be created for branches which does not exist for non-reference histories.
- 3) GenPMAXS and PARCS codes are modified to allow same branches in different histories to have different burnup points.

4) The data for the shut down cooling period are excluded from PMAXS in the current version of GenPMAXS.

An example of the history and branches for a typical PWR fuel assembly from an "S3C" expansion are shown in Table 7.2.

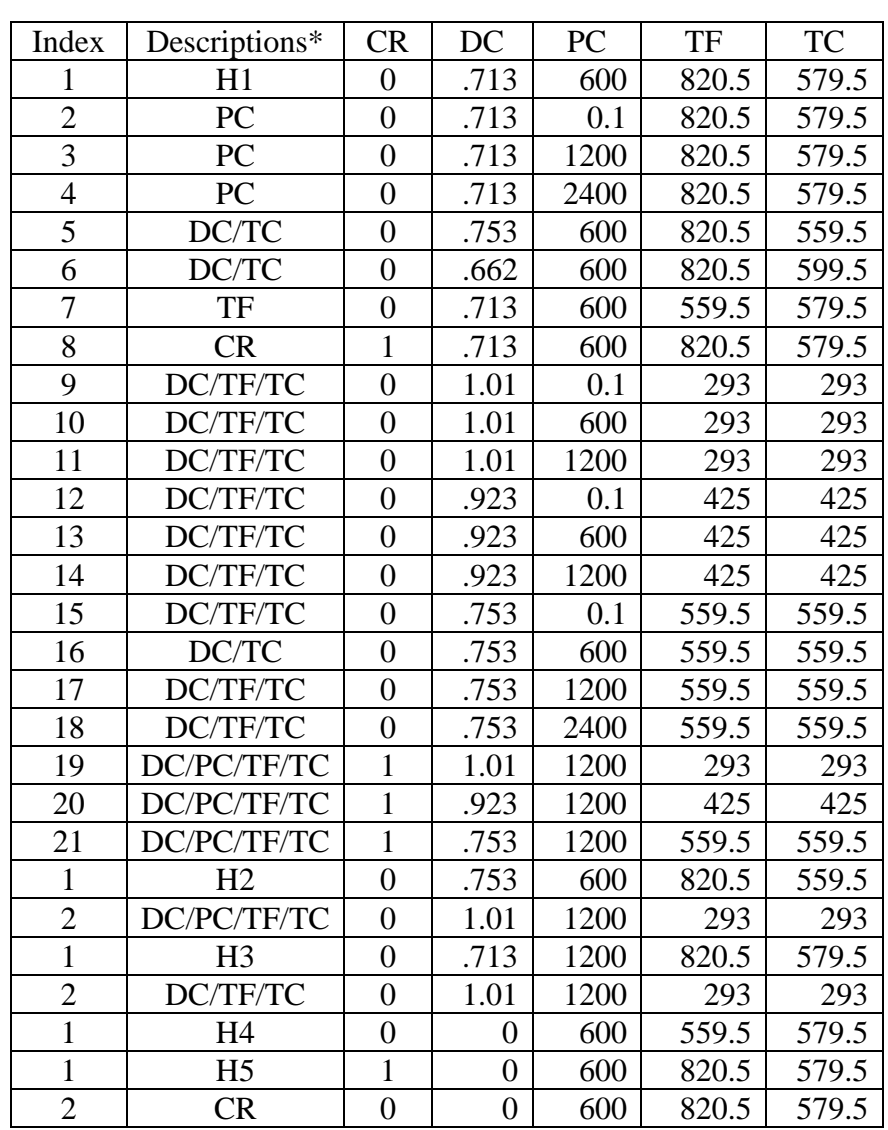

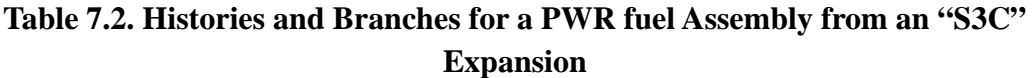

\*In this column, H1~H5 indicate 5 histories, other letters indicate the variables which have values different from their most possible base branches.

In this example, the coolant density is always changed together with the coolant temperature. The coolant density or the coolant temperature can be selected as a state variable in PMAXS. There are still 2 or 3 variables changed in the same branch so the branch structure can be different from the input branch structure used in PMAXS. If the coolant temperature is selected as the state variable in PMAXS, then the 5 history cases are used as shown in Table 7.3

| <b>PMAXS</b>  | <b>CAX</b>     | $Type*$   | CR | PC   | TF    | TC    |
|---------------|----------------|-----------|----|------|-------|-------|
| Index         | Index          |           |    |      |       |       |
|               | H1             | <b>RE</b> |    | 600  | 820.5 | 579.5 |
|               | H <sub>5</sub> | CR        |    | 600  | 820.5 | 579.5 |
| $\mathcal{R}$ | H <sub>3</sub> | PC        | 0  | 1200 | 820.5 | 579.5 |
|               | H <sub>4</sub> | TF        |    | 600  | 559.5 | 579.5 |
|               | H <sub>2</sub> | TC        |    | 600  | 820.5 | 559.5 |

**Table 7.3. History Cases of PWR S3C Example with TC as State Variable** 

\*Type of history is defined same as type of branches which is the first state variable which has value different from reference history.

The corresponding PMAXS branch structure is shown in Table 7.4. The input branches in the reference history can be mapped one-to-one onto PMAXS branches as shown in Table 7.5.

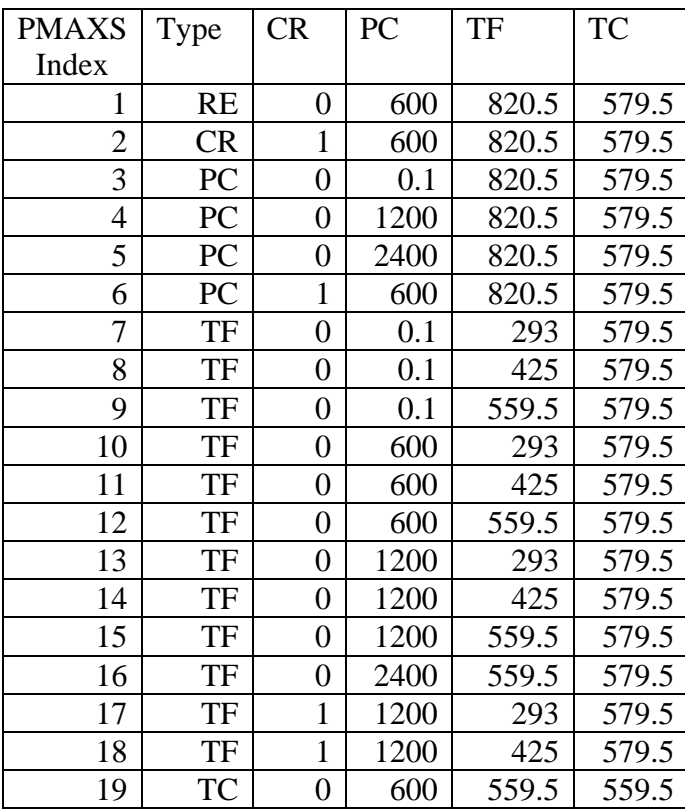

### **Table 7.4. PMAXS Branch Structure of PWR S3C Example with TC as State Variable**

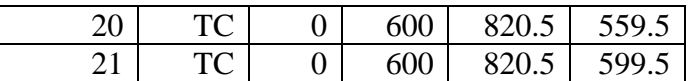

### **Table 7.5. Branch Mapping for Reference History of PWR S3C Example with TC as State Variable**

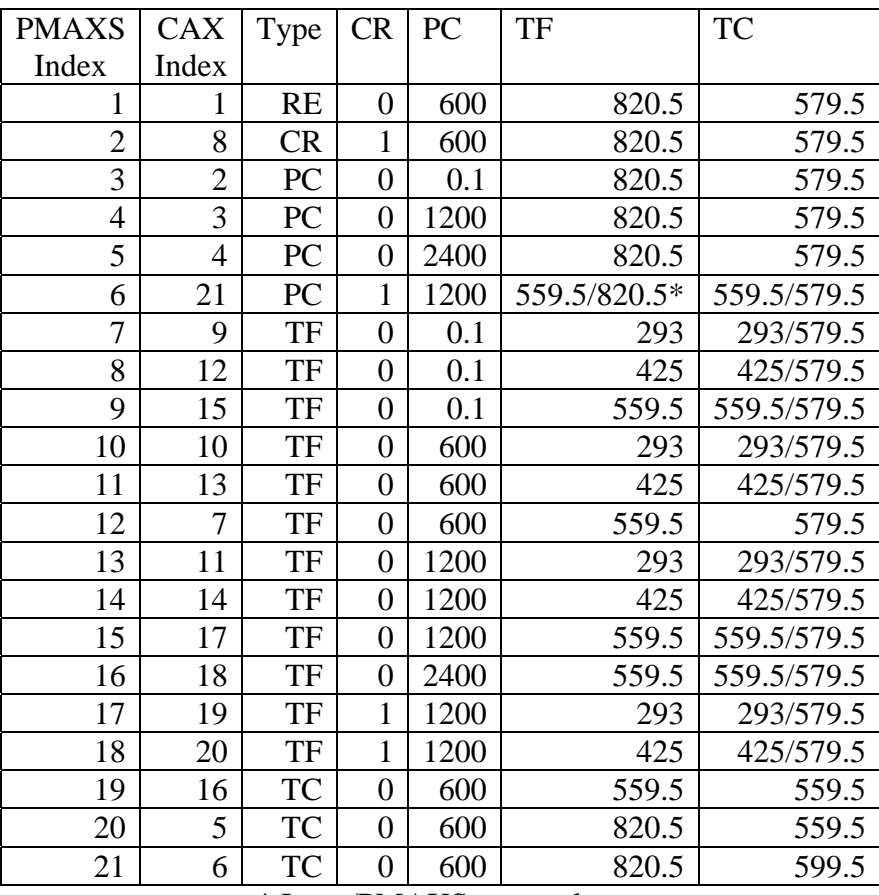

\* Inupt/PMAXS state values

There are 12 branches in PMAXS which have state values different from the input branches. The non-reference histories have fewer input branches than the PMAXS branches as shown in Table 7.6 which shows the branch mapping for non-reference histories. There are only 1 or 2 branches out of the 21 branches for the non-reference histories shown in Table 7.5.

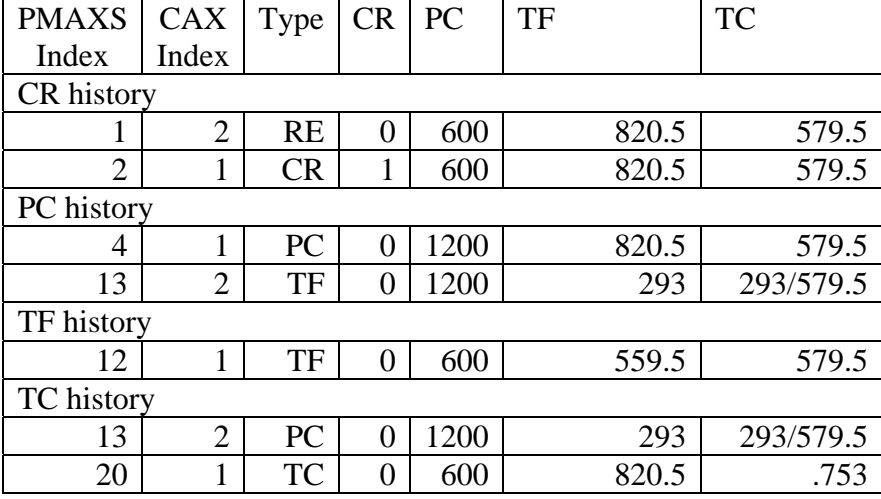

# **Table 7.6. Branch Mapping for Non-reference Histories of PWR S3C Example with TC as State Variable**

After reading the history and branch information from the GenPMAXS input file, or scanning this information from the CAX file, GenPMAXS builds the PMAXS branch structure, maps the input branches to the PMAXS branches, reads cross section data of the input branches from the CAX file, and generates cross sections for reference branches of all histories and partial derivatives for all other branches of PMAXS. This is performed using the following steps.

**Step 1:** A branch is selected as the reference branch from all branches in all histories which is closest to the desired reference state. The reference state can be specified in the input file in which case the user specified reference states will be used as the reference state. Detailed information is provided in Appendix B for the input format. The procedure for distinguishing branches cases is as follows. Assume branch A and branch B have the same values for state variables before the "kth" state variable, and different values for the "kth" state variable. Branch A is said to be closer to the reference branch than branch B if branch A has smaller difference in the "kth" state variable from the reference values than that of branch B.

**Step 2:** Select a history from all histories which has state values closest to the reference state as the reference history.

**Note:** If the reference branch or reference history is specified in the GenpMAXS input file, then steps 1 and step 2 will be skipped.

**Step 3**: Construct a PMAXS branch structure with the information from the branches in the reference history using the following algorithm.

**Step 3.1**: Initially ITP=0 for all INPUT branches. Then ITP=1 for the branches exist in reference history, then set ITP=-1 for reference branch j. A positive ITP is

a group index which contains 1 or more branches to be determined. A PMAXS branch is created for group 1, and set  $PTIr(1)=j$ .

**Step 3.2**: Generate new groups from the existing groups which have the next state variable different from its PMAXS branch value: SV∈ {CR,DC,PC,TF,TC,DM,PM,TM}. Create a SV type PMAXS branch for each new group g which has the same state values for variable SV and variables before SV with all branches in the group g and reference state values for variables after SV. If there is a branch k in group g which has state values the same as PMAXS branch g, or there are branches in group which have the next state values different from all other branches in group, then select branch k which is closest to reference branch and set  $PTIr(g)=k$ , and  $ITP(k)=g$ . Otherwise  $PTIr(g)=0$ . Repeat step 3.2 until ITP<=0 for all branches

**Step 3.3**: Rearrange PMAXS branches into PMAXS order

**Step 4:** Map input branches in the non-reference history to PMAXS branches.

**Step 4.1**: Initialize ITP=0 for all INPUT branches and TPIk=0 for all PMAXS branches, and then set  $ITP= 1$  for the branches existing in history k. If ITP(TPIr(i))==1, then set TPIk(i)=TPIr(i), and ITP(TPIr(i))=-I. This step matches all branches in the reference history to the same PMAXS branch as in the reference history.

**Step 4.2:** Process PMAXS branches from the last branch to the first branch and find branches with the same base branch If there are unmatched branches or if the base branch is unmatched, then try to match the unmatched input branches to these branches using the following guidelines:

1. Input branches must have same state values for variable before the type variable of the PMAXS branches.

2. Input branches for each PMAXS branch must have state values for the type variable between neighbors of the PMAXS branch.

3. Match as many PMAXS branches as possible

4. The total difference between PMAXS branches and their matched input branches should be minimized.

Repeat step 4.1 and 4.2 for each non-reference history.

**Step 5:** Generate XS partials for all non-reference branches in the reference history moving backwards from the last type of branch to the first type of branch. If there is no branch in the current type of branch, go to the previous type of each branch until all branches are processed. If there are branches in the current type of branch, then the following algorithm is used:

**Step 5.1**: Find their base branch.

**Step 5.2**: If there is no input branch for each base branch, or if the input branch is different from the PMAXS branch, then create (correct) the base branch by piece wise quadratic interpolation.

**Step 5.3:** Generate the XS partials.

**Step 5.4:** Correct XS in all branches in each type of branch for the current type variable that is different between the PMAXS branch and its input branch.

**Step 5.5:** Go to the previous type of branch until all branches are processed

**Step 6**, Generate XS partials for all non-reference branches in the non-reference history and if necessary, create or correct XS data for the reference branch in non-reference histories. The branches are processed backwards, from the last type of branch to the first type of branch. If there is no input branch in this history for the current types of branches, then all of these types of branches will have the same partials with its base history. If there are input branch in this history for the current type branch, then the following algorithm will be used:

**Step 6.1:** Find (create or correct) their base branch

**Step 6.2:** Generate XS partials for these branches which have input branches mapped to them.

**Step 6.3**: Generate partials for all branches in the current type by piece wise linear interpolation of the difference between partials from this history and from its base history.

**Step 6.4:** Correct XS in all branches in the early type of branches for the current type variable difference between PMAXS branch and its input branch.

**Step 6.5:** Go to the previous type of the branch until all branches are processed.

Using this process, all input branches of the reference history have been mapped to PMAXS branches. There may be more PMAXS branches than input branches of the reference history. Not all input branches in non-reference histories are mapped in PMAXS, and some PMAXS branch may have no corresponding input branch. All cross sections data in the branches which are mapped to PMAXS branches can be reproduced from PMAXS by PARCS.

For the previous example of a PWR fuel assembly, the coolant density is selected as the state variable in PMAXS and the PMAXS histories, PMAXS branch, and the mapping of input branches to PMAXS branches for the reference history and nonreference histories are shown in Tables 7.7-7.10

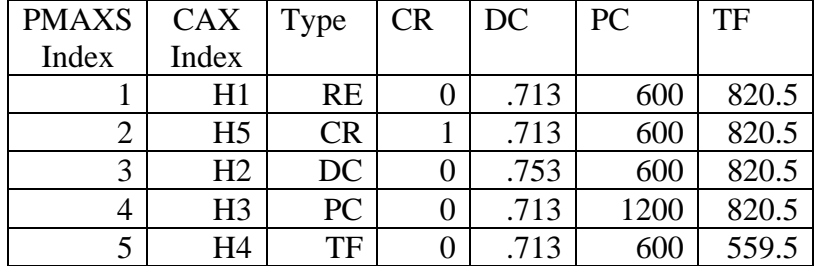

### **Table 7.7. Histories of PWR S3C Example with DC as State Variable**

# **Table 7.8. PMAXS Branch Structure of PWR S3C Example with DC as State Variable**

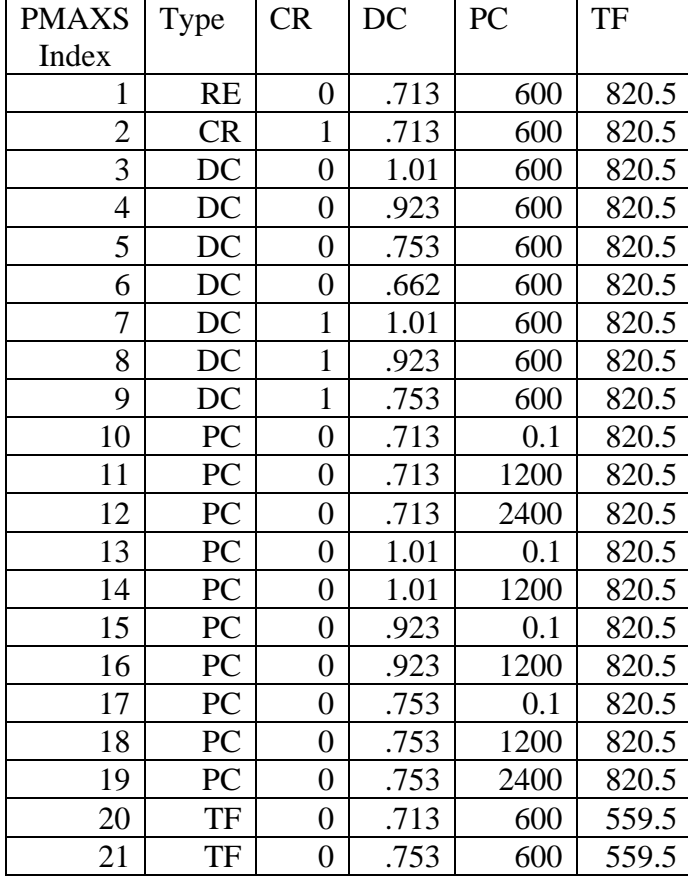

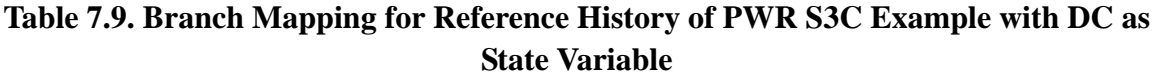

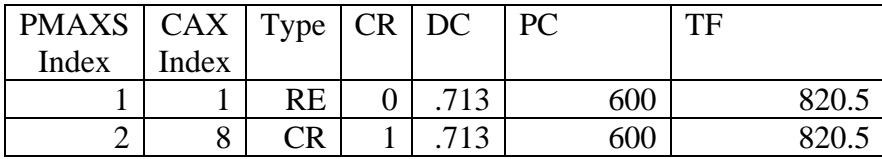

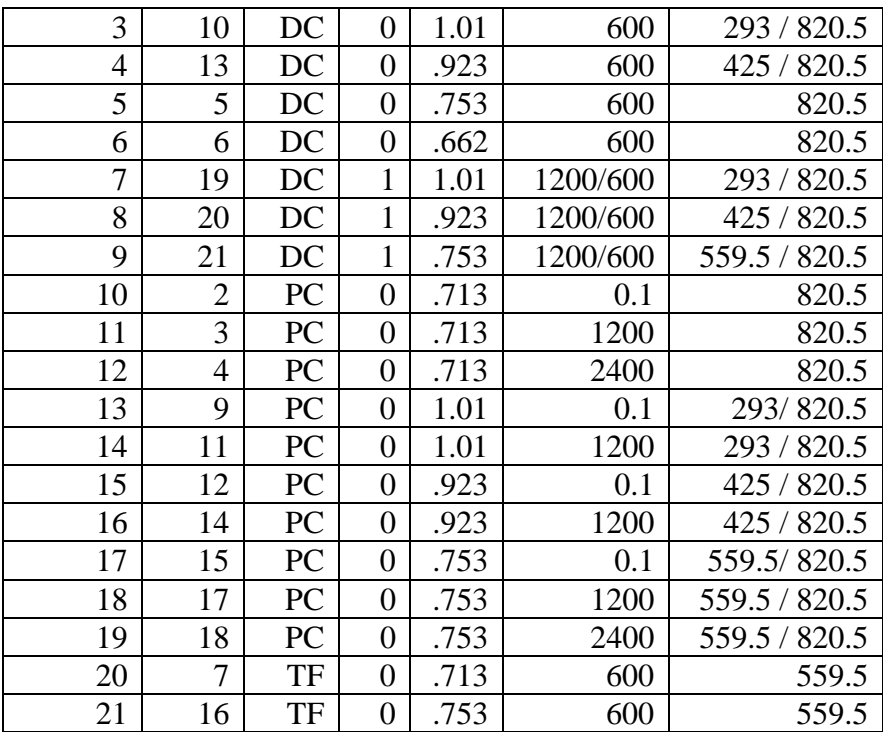

**Table 7.10. Branch Mapping for Non-reference Histories of PWR S3C Example with DC as State Variable** 

| <b>PMAXS</b>      | <b>CAX</b>     | Type      | CR                | DC   | PC   | TF        |
|-------------------|----------------|-----------|-------------------|------|------|-----------|
| Index             | Index          |           |                   |      |      |           |
| <b>CR</b> history |                |           |                   |      |      |           |
|                   | $\overline{2}$ | <b>RE</b> | 0                 | .713 | 600  | 820.5     |
| $\overline{2}$    |                | <b>CR</b> |                   | .713 | 600  | 820.5     |
| DC history        |                |           |                   |      |      |           |
| 5                 | 1              | DC        | $\theta$          | .753 | 600  | 820.5     |
| 14                | $\overline{2}$ | PC        | 0                 | 1.01 | 1200 | 293/820.5 |
| PC history        |                |           |                   |      |      |           |
| 11                |                | PC        | 0                 | .713 | 1200 | 820.5     |
| 14                | $\overline{2}$ | DC        | 0                 | 1.01 | 1200 | 293/820.5 |
| TF history        |                |           |                   |      |      |           |
| 20                |                | TF        | $\mathbf{\Omega}$ | .713 | 600  | 559.5     |

With different state variables, the generated PMAXS files will appear different in their branch structures, but the cross sections for all input branches will be reproduced by PARCS from both PMAXS files. The coolant temperature, TC, is often been chosen as

the state variable for PWR fuel assemblies. In the next example, the coolant density is chosen as the state variable for a BWR fuel assembly. An example of the history and branches for a BWR fuel assembly with the "S3C" expansion is given in Table 7.11

| Index          | Descriptions   | <b>CR</b>        | DC   | PC               | TF  | TC  |
|----------------|----------------|------------------|------|------------------|-----|-----|
| 1              | H1             | $\overline{0}$   | .738 | $\overline{0}$   | 813 | 560 |
| $\overline{c}$ | DC             | $\boldsymbol{0}$ | .458 | $\boldsymbol{0}$ | 813 | 560 |
| $\overline{3}$ | DC             | $\overline{0}$   | .177 | $\overline{0}$   | 813 | 560 |
| $\overline{4}$ | <b>CR</b>      | $\mathbf{1}$     | .738 | $\overline{0}$   | 813 | 560 |
| $\overline{5}$ | <b>TF</b>      | $\overline{0}$   | .738 | $\mathbf{0}$     | 560 | 560 |
| 6              | $DC/TF/TC$     | $\overline{0}$   | .998 | $\mathbf{0}$     | 293 | 293 |
| $\overline{7}$ | CR/DC/TF       | $\mathbf{1}$     | .998 | $\boldsymbol{0}$ | 293 | 293 |
| $\mathbf{1}$   | H2             | $\boldsymbol{0}$ | .458 | $\boldsymbol{0}$ | 813 | 560 |
| $\overline{2}$ | DC             | $\overline{0}$   | .738 | $\overline{0}$   | 813 | 560 |
| 3              | DC             | $\overline{0}$   | .177 | $\mathbf{0}$     | 813 | 560 |
| $\overline{4}$ | <b>CR</b>      | $\mathbf{1}$     | .458 | $\boldsymbol{0}$ | 813 | 560 |
| 5              | TF             | $\boldsymbol{0}$ | .458 | $\boldsymbol{0}$ | 560 | 560 |
| 6              | DC/TF/TC       | $\overline{0}$   | .998 | $\overline{0}$   | 293 | 293 |
| $\overline{7}$ | CR/DC/TF/TC    | $\mathbf{1}$     | .972 | $\overline{0}$   | 353 | 353 |
| $\mathbf{1}$   | H <sub>3</sub> | $\boldsymbol{0}$ | .177 | $\boldsymbol{0}$ | 813 | 560 |
| $\overline{2}$ | DC             | $\boldsymbol{0}$ | .738 | $\boldsymbol{0}$ | 813 | 560 |
| 3              | DC             | $\overline{0}$   | .458 | $\boldsymbol{0}$ | 813 | 560 |
| $\overline{4}$ | <b>CR</b>      | $\mathbf{1}$     | .177 | $\overline{0}$   | 813 | 560 |
| 5              | <b>TF</b>      | $\overline{0}$   | .177 | $\mathbf{0}$     | 560 | 560 |
| 6              | DC/TF/TC       | $\boldsymbol{0}$ | .998 | $\boldsymbol{0}$ | 293 | 293 |
| $\overline{7}$ | CR/DC/TF       | $\mathbf{1}$     | .998 | $\boldsymbol{0}$ | 293 | 293 |
| 8              | DC/TF/TC       | $\boldsymbol{0}$ | .972 | $\boldsymbol{0}$ | 353 | 353 |
| 9              | $DC/TF/TC$     | $\boldsymbol{0}$ | .862 | $\overline{0}$   | 475 | 475 |
| 10             | CR/DC/TF/TC    | $\mathbf{1}$     | .972 | $\overline{0}$   | 353 | 353 |
| 11             | CR/DC/TF/TC    | $\mathbf{1}$     | .862 | $\boldsymbol{0}$ | 475 | 475 |
| 12             | DC/PC/TF/TC    | $\overline{0}$   | .998 | 0.1              | 293 | 293 |
| 13             | DC/PC/TF/TC    | $\overline{0}$   | .998 | 660              | 293 | 293 |
| 1              | H <sub>4</sub> | $\mathbf{1}$     | .458 | $\theta$         | 560 | 560 |
| $\mathbf{1}$   | H <sub>5</sub> | $\mathbf{1}$     | .458 | $\boldsymbol{0}$ | 813 | 560 |
| $\overline{2}$ | <b>CR</b>      | $\boldsymbol{0}$ | .458 | $\boldsymbol{0}$ | 813 | 560 |

**Table 7.11. Histories and branches for BWR fuel assembly with "S3C" expansion** 

For this example of a BWR fuel assembly, there are different coolant densityies corresponding to the same coolant temperature due to different void fractions. However, there is only one temperature for each density. So the coolant density instead of the temperature is selected as the state variable in PMAXS. The PMAXS histories, the PMAXS branches, and the mapping of input branches to PMAXS branches for all histories are given in Table 7.12 ~7.14. CR and TF histories have fewer branches than the reference history. There are several input branches in the lower density history which are not mapped to PMAXS branches.

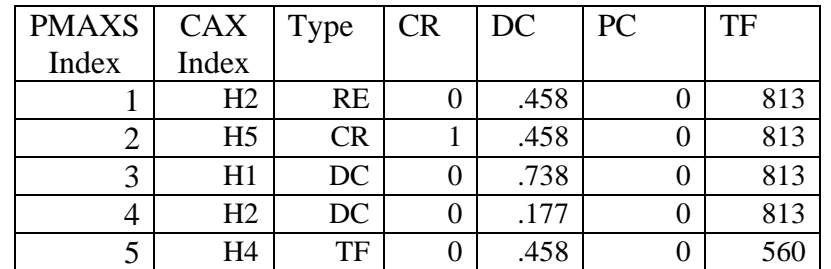

### **Table 7.12. Histories of BWR fuel assembly**

**Table 7.13. PMAXS branch structure of BWR fuel assembly** 

| <b>PMAXS</b> | Type      | <b>CR</b> | DC   | <b>PC</b> | TF  |
|--------------|-----------|-----------|------|-----------|-----|
| Index        |           |           |      |           |     |
|              | RE        |           | .458 |           | 813 |
| 2            | <b>CR</b> |           | .458 |           | 813 |
| 3            | DC        | 0         | .738 |           | 813 |
| 4            | DC        | 0         | .177 |           | 813 |
| 5            | DC        | 0         | .998 |           | 813 |
| 6            | DC        |           | .998 |           | 813 |
| 7            | TF        | 0         | .458 |           | 560 |

**Table 7.14. Branch mapping for all histories of BWR fuel assembly** 

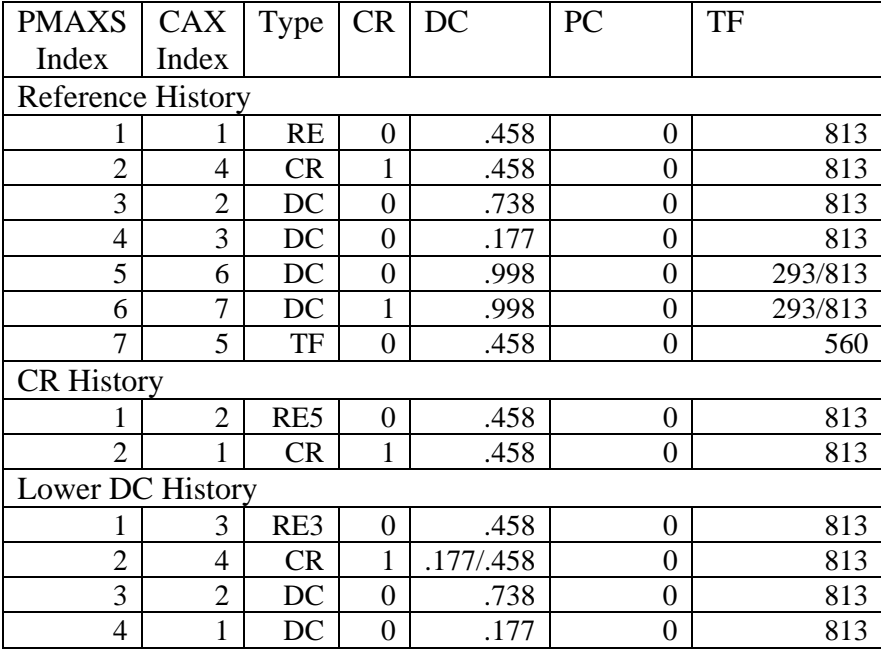

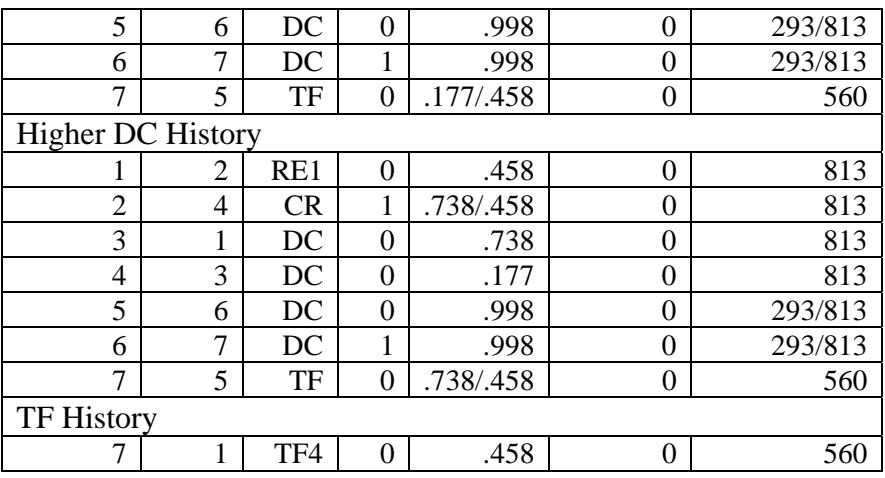

### **7.4. CASMO-to-PMAXS Code Structure**

 The module CASMO-to-PMAXS reads Cross Section (XS) data from the output of the CASMO code and converts it to PMAXS format. The code structure of HELIOSto-PMAXS is shown in Figure 7.1.

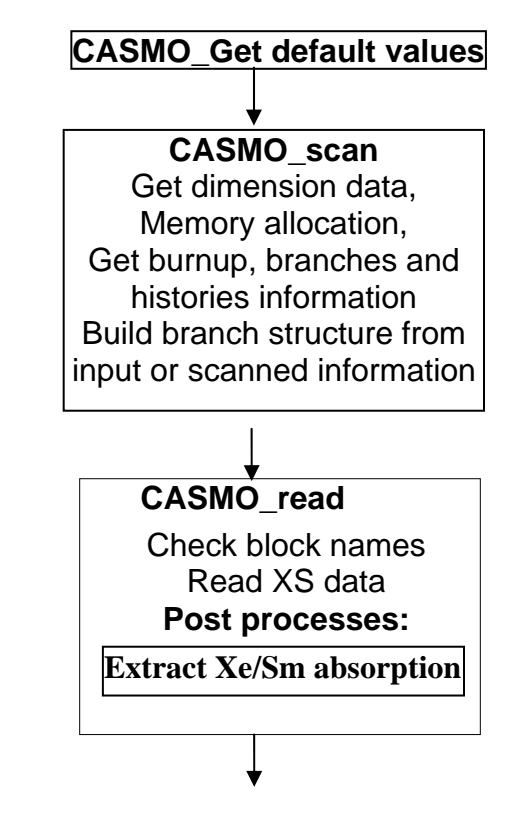

**Figure 7.1. Code structure of CASMO-to-PMAXS** 

 The CASMO-to-PMAXS module consists of three major subroutines similar to the HELIOS-to\_PMAXS module. These modules are: CASMO-Get-default-value, CASMO scan, and CASMO read. CASMO-Get-default-values is almost the same as the Helios- Get-default-values. In the subroutine Get-default-value, the dimensions and several control flags are set to default values according to the assembly type, fuel assembly or reflector. The only difference is that only two group cross sections are converted to PMAXS from CASMO in the current version of GenPMAXS. In the subroutine CASMO scan, the information about the dimensions of the XS data and burnup points, and the information about the state values for branches and histories are scanned. The PMAXS branch structure is built using the input or scanned branch information and the memory is allocated according to the dimensions. In the subroutine CASMO read, the XS data are read by first checking block names in sections 7.2. There is only one post processing operation, extract Xe/Sm absorption, which been implemented into the CASMO\_read. The other two post processing steps, (1) correct the down scattering data, (2) generate ADF for reflector, will be similar to the HELIOS\_read and will be called by other module such as CASMO\_read. The XS data are stored in the PMAXS data structure and prepared for generating partial derivatives and for printing into the PMAXS file.

#### **7.5. Benchmark II**

 In order to verify the procedures used in GenPMAXS, PMAXS, and the depletion module in PARCS, the same PARCS model shown in Figure 6.4 was used to reproduce the k-infinite of assemblies with PMAXS generated from lattice codes with an infinite spectrum. In this benchmark, the PWR fuel assembly from the previous example was used. The k-infinite from CASMO and PARCS for several branches in the reference history and for all branches in non-reference branches are shown in Figures 7.2 to 7.5. The differences between the k-infinite from CASMO and PARCS for all branches at all burnup points are within 1 pcm. The CAX file and input and output files of GenPMAXS and PARCS for this benchmark are provided in the GenPMAXS repository.

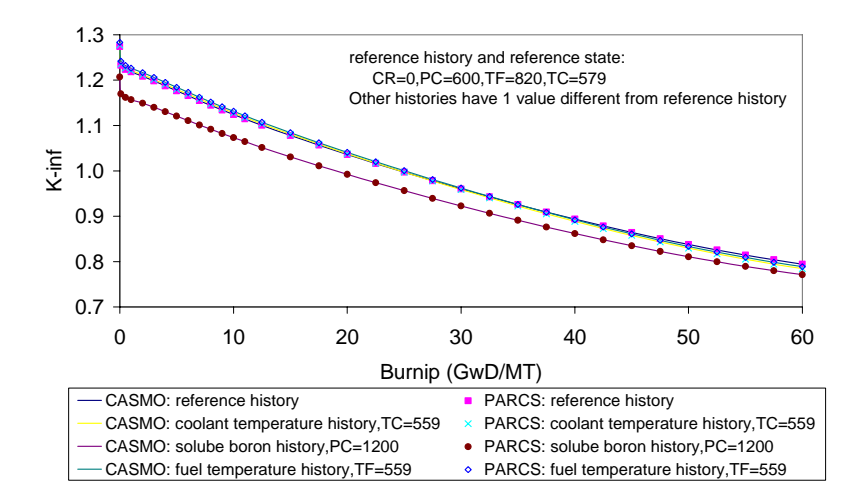

**Figure 7.2. PARCS and CASMO K-inf for base branches of different histories in Benchmark II** 

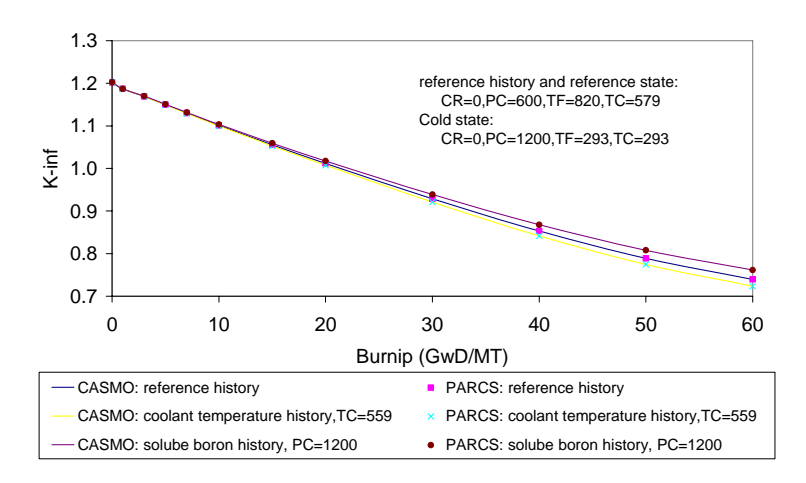

**Figure 7.3. PARCS and CASMO K-inf for cold branches of different histories in Benchmark II** 

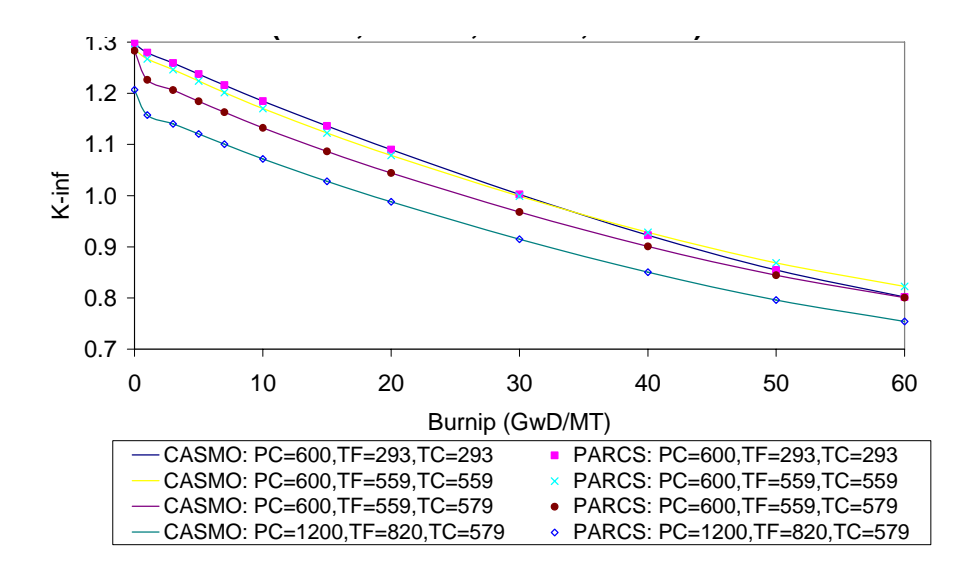

**Figure 7.4. PARCS and CASMO K-inf for unrodded branches of reference history in Benchmark II** 

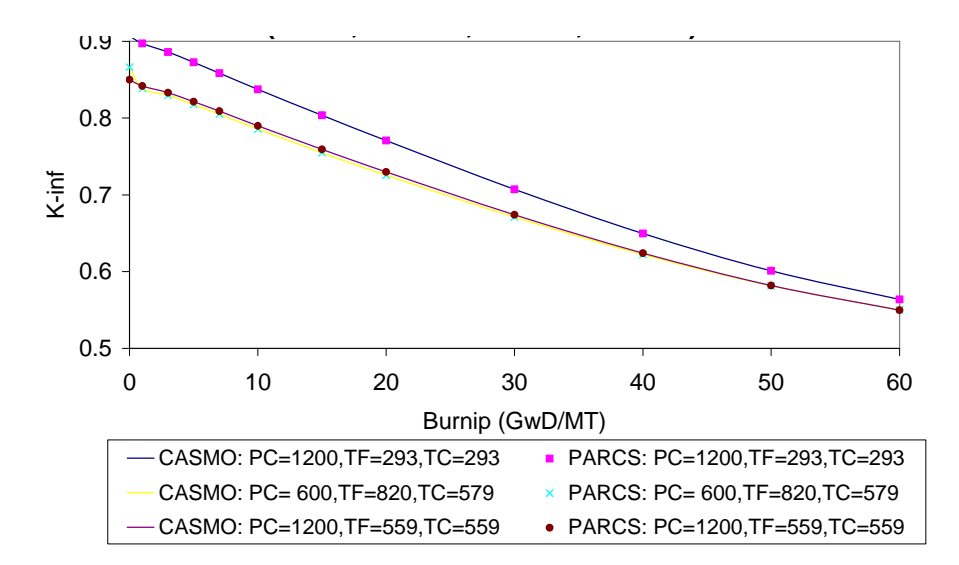

# **Figure 7.5. PARCS and CASMO K-inf for rodded branches of reference history in Benchmark II**

# **APPENDIX A PMAXS and XSEC Format (version 2.0, revision-01, 5/18/05)**

 The PMAXS file contains data for one set of cross sections, which may have one or more history cases and burnup points. The XSEC file contains XS for one or more sets. Only 3 cards, i.e. Burnup Information, History case identification and Burnup point identification, are needed in PMAXS. The NSET in XS Control Information means number of history cases in PMAXS and indicates the number of XS sets, everything else is common.

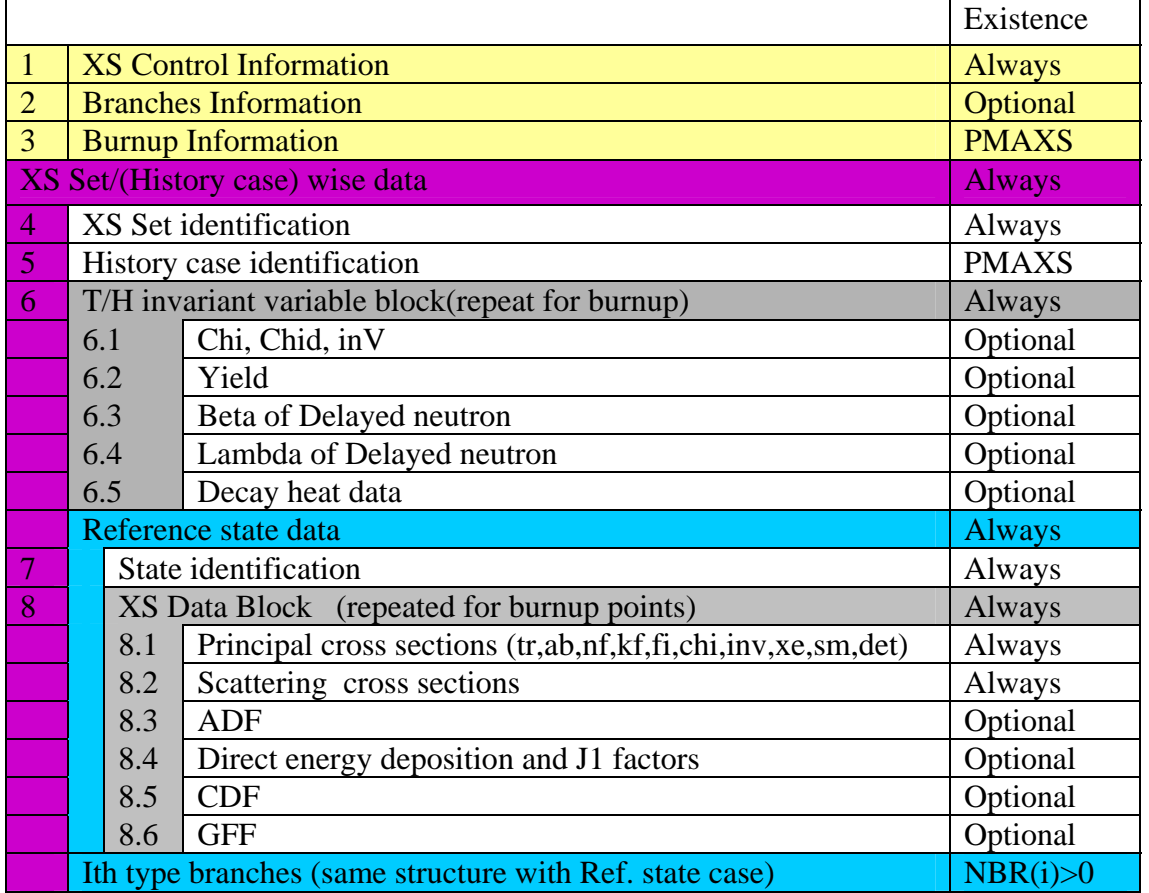

\*The data in XS Block are original data for reference state, and partials for other branches

# **1) XS Control Information**

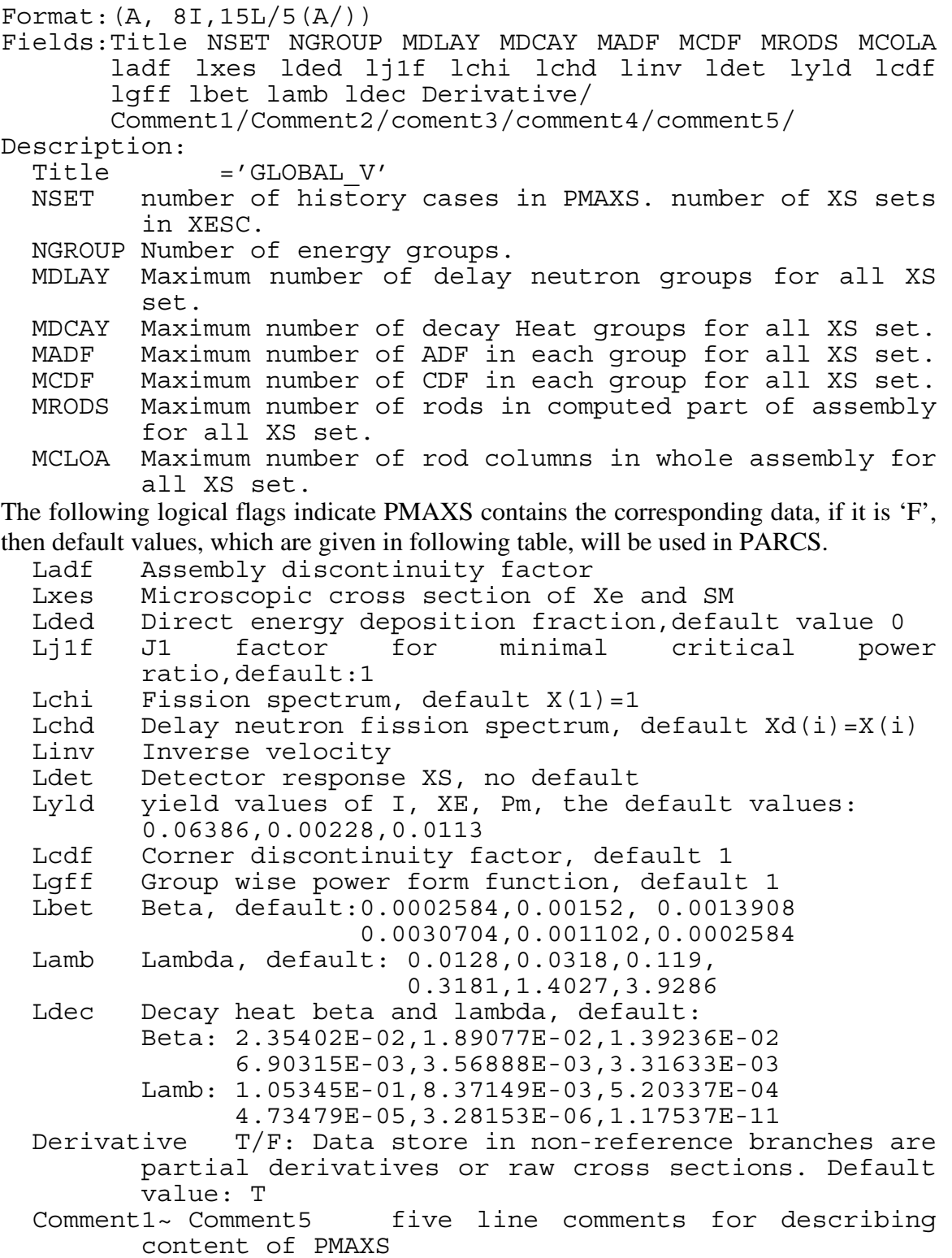

### **2) Branches information**

```
Format:( A8,I4,30(1x,A2)/ 
            A8,30I4/ 
         /(4x,A2,I4,7F12.5/20(10x,7F12.5/)) 
Fields: Title1, Nsta var, Var nam(1:Nsta var)
       Title2, IST, \overline{\text{NBR}}(1:\text{Nst}\overline{a} var)
       (name, ind, state(i,1; Nstavar), i=1,NBRA)Description: 
  Title1 ='STA_VAR' 
       If there is no Title1 before Title2, then Nsta var
       will be set to 5, and Varname will be
       'CR','DC','PC','TF',and 'TC'. 
  Nsta var number of state variables
  Var nam name of state variables
  Title2 ='BRANCHES' 
  IST Branches structure index 
 NBR(i) branch cases for ith state variable. 
         NBRA=1+sum(NBR)Name name of branch, for user only 
  Ind index of branch, for user only 
  state values for state variables
```
If this block is default, then Nstat\_var=1, Var\_nam='CR', NBR(1)=0, NBRA=1

### **3) Burnup information**

```
If this card is default, then NBset=1, NBP(1)=1,BURN(1,1)=0
Format:(A8,I4/(2I4,10F8.3/(8x,10F8.3/))) 
Fields:Title,NBset/ 
       (i, NBP(i), (Burn(j,i), j=1, NBP(i)))Description: 
  Title ='BURNUPS' 
  NBset number of Burnups sets, default=1 
  I index for Burnups set 
  NBP(i) Burnup points in Burnups set i 
  Burns(j,i) Burnup values.
```
# **4) XS Set identification**

```
Format:(A,7I,8F) 
Fields:Title,Series,IST,NADF,NCDF,NCOLA,NROWA,NPART, 
       PITCH,XBE,YBE,iHMD,Dsat,ARWatR,ARByPa,ARConR 
Description: 
  Title ='XS_SET' 
  Series XS set series number 
  IST Branches structure index 
 NADF Number of ADF in each group. 
 NCDF Number of CDF in each group. 
 NCOLA Number of rod columns in whole assembly 
 NROWA Number of rod rows in whole assembly 
 NPART Index for computed part of assembly
```
 0/1/2/3: whole/half/quarter/eighth See next picture PITCH rod lattice pitch(cm) XBE start position for first column rods YBE start position for first row rods iHMD initial heavy metal density (g/cc) Dsat the saturated moderator density ARWatR the area ration of water rods to coolant ARByPa the area ration of bypass to coolant ARConR the area ration of control rods to coolant

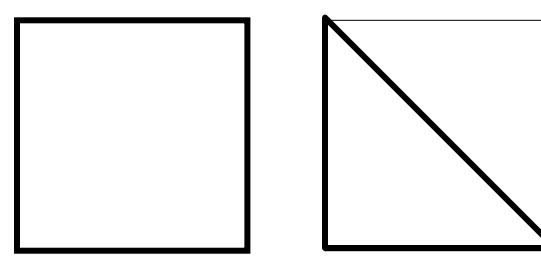

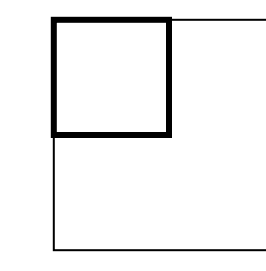

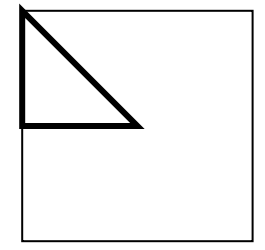

### **5) History case identification**

```
 Only needed in PMAXS 
Format:( A8,I4,7F12.5/,20(12x,7F12.5/)) 
Fields:Title,ibset,History 
Description: 
  Title ='HISTORYC' 
  Ibset burnup set index for TH invariant block 
  History(1:Nsta var) History variables.
```
The old format with title "HST\_CASE" as following is still acceptable for GenPMAXS and PARCS. Burnup set index for TH invariant block is not included in old format, and will be set to 1.

Format:( A8,7F12.5/,20(10x,7F12.5/)) Fields:Title, History Description: Title ='HST\_CASE' History(1:Nsta var) History variables.

### **6) T/H invariant variable block**

This block contains 7 subblocks, repeats for all burnup points

The format of T/H invariant variable block and XS block are depend on NGROUP as following:

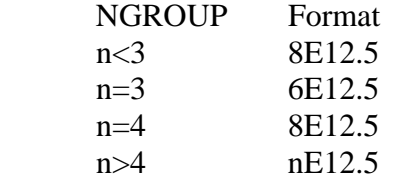

**6.1 Chi, Chid, inV**   $Fields:Chi(1:n)$ ,  $Child(1:n)$ ,  $inv(1:n)$ (where n=NGROUP) Description: Chi fission neutron spectrum Chid Delay fission neutron spectrum inV inverse of netron velocity **6.2 Yield of I, Xe, and Pm**  Fields: YLDI, YLDXe, YLDPm Description: YLDI Effective Iodine Yield YLDXe Effective Xenon Yield YLDPm Effective Promethium Yield **6.3 Beta of Delayed neutron** 

```
Fields:BETA(1:NDLAY) 
Description: 
  BETA Effective delayed neutron fraction
```
### **6.4 Lambda of Delayed neutron**

Fields:LAMBDA(1:NDLAY) Description: LAMBDA Decay constant of delayed neutron (/sec).

#### **6.5 Decay heat data**

Fields:DBET(1:NDCAY) DLAM(1:NDCAY) Description: DBET Fraction of the total fission energy appearing as decay heat for decay group i. DLAM Decay constant of decay heat group i. [/sec]

### **7) State identification**

```
Format:(A8, 2I4) 
Fields:Title, index, IBSET 
Description: 
  Title ='REFERENC'/'CRBRANCH'/'MDBRANCH'/'SBBRANCH' 
           /'TFBRANCH'/'TMBRANCH'/ 
  index Branch case index 
  IBSET Burnups Set index
```
### **8) XS data block**

This block contains 4 subblocks, repeats for all burnup points The XS block are depend on NGROUP as following:

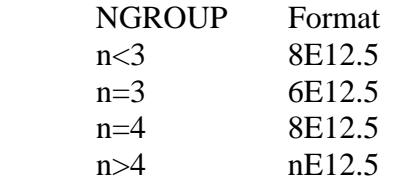

#### **8.1 Principal cross sections**

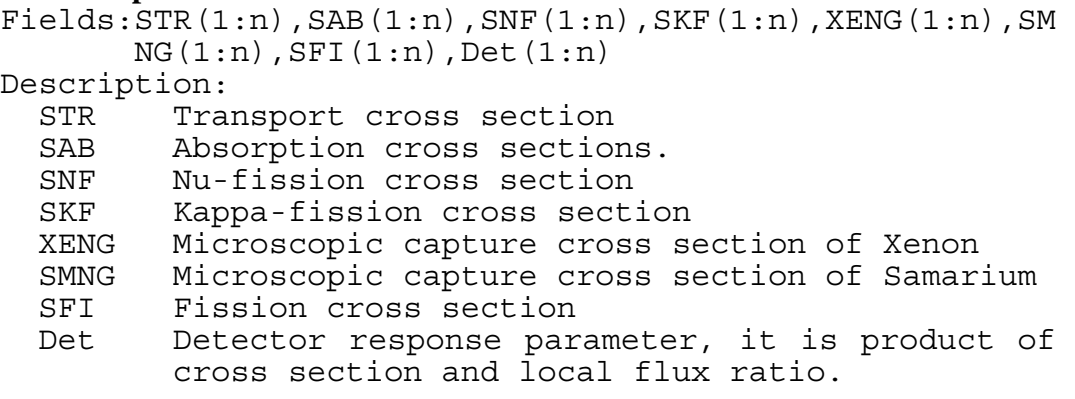

#### **8.2 Scattering cross sections**

```
Fields:((SCT(j,i),j=1,NGROUP),i=l,NGROUP) 
Description: 
  SCT(j,i) scattering xs from group j to group i.
```
#### **8.3 ADF**

 $Fields:((ADF(q,n),q=1,NGROUP),j=1,NADF)$ Description: ADF Assembly discontinuity factor. For Cartesian: If NADF=4:  $j=1/2/3/4$  = W/S/E/N If NADF=2:  $j=1/2$  = W/S If NADF=1:  $\overline{j}$ =1 = average

#### **8.4 Direct energy deposition and J1 factors**

```
Format: (8E12.5) 
Fields: DED(1:4),J1F(1:4) 
Description: 
  DED(1) the ratio of DED fraction in coolant and its 
         density 
  DED(2) the ratio of DED fraction in water rod and its
         density 
  DED(3) the ratio of DED fraction in bypass and its 
         density 
  DED(4) DED fraction in control rod. 
  J1F(1) Local Power Peaking Factor. 
  J1F(2) Inner J1 factor (for Critical Power Ratio) 
  J1F(3) Side J1 factor (for Critical Power Ratio) 
  J1F(4) Corner J1 factor (for Critical Power Ratio) 
8.5 CDF 
Fields: (CDF(q, j), q=1, NGROUP, j=1, NCDF)Description: 
  CDF Corner discontinuity factor.
```

```
 /5/6/7/8 /W /S /E /N
```
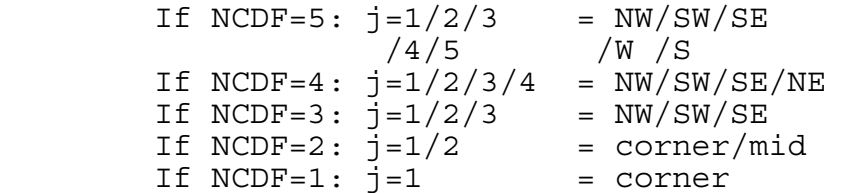

### **8.6 group-wise form function**

Fields: ((GFF(g,j), g=1, NGROUP), j=1, NRODS) Description: GFF group-wise form function from left to right, from top to bottom. It is product of pin flux

and fission cross section.

# **Appendix B Input Manual of GenPMAXS**

# **1. Input Description**

 GENPXS uses input files which follow the standard I/O rules of Windows 98/NT or the UNIX system. There are several keywords used in the GENPXS input file to identify the special meaning of the input followed by the data. The Table D.1 shows the keywords and the meanings of the data.

| Index           | keyword             | Meaning                                                 |
|-----------------|---------------------|---------------------------------------------------------|
| $\mathbf{1}$    | %JOB_TIT            | Problem title                                           |
| $\mathfrak{D}$  | %JOB_OPT            | The options of GenPMAXS program.                        |
| $\mathcal{E}$   | %DAT SRC            | The Files contain XS data.                              |
| $\overline{4}$  | %STA VAR            | State variables.                                        |
| $\overline{5}$  | %HISTORY            | History informations.                                   |
| $\overline{6}$  | <b>%BRANCHES</b>    | Numbers of branches, and State information all branches |
| $7\phantom{.0}$ | <b>%REFEREN</b>     | Desired reference state values                          |
| 8               | <b>%BURNUP</b>      | Burnup points                                           |
| 9               | %HEL FMT            | Format of HELIOS output file                            |
| 10              | <b>&amp;FIL CNT</b> | XS file contents                                        |
| 11              | %JOB END            | Job ending flag.                                        |

**Table B.1. The keywords of GenPMAXS input and their meaning.** 

In the GENPXS input uses all data is given in free format except for the keywords. The cards should be given with the order given in Table D.1. If they are not in the correct order, the subsequent cards will be not used in the code.

### **1.1. Job Title**

#### - Format

```
%JOB_TIT 
   PMAXS_file Oderivative comments 
Format: (A L A)
```
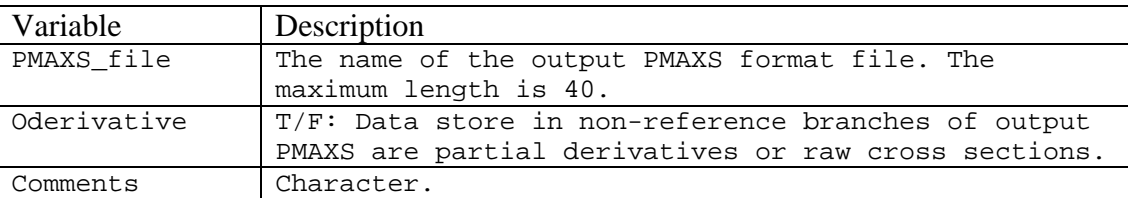

- Example

%JOB\_TIT PMAXS.C01 T "17x17" SMART CORE FUEL ASSEMBLY "08/03/2000"

In the above example, in order to distinguish the integer and character-string, the character strings starting with a numeric data are enclosed by double quotation marks. The output PMAXS format file will be created in the name of PMAXS.C01. Data store in non-reference branches of output PMAXS are partial derivatives

#### **1.2. Job Option**

- Format

%JOB\_OPT Ladf Lxes Lded Lj1f Lchi Lchd Linv Ldet Lyld Lcdf Lgff Lbet Lamb Ldec iups

The logical flags indicate write or not write corresponding data in to PMAXS file. If the flag is 'F', the PMAXS will not contain the corresponding data, and default values, which are given in following table, will be used in PARCS. If the values from XS file are same as default values, user may take 'F' to reduce computation cost.

Regardless what the values are given in input file, all logical flag except Ladf will be force to be 'F' for reflector.

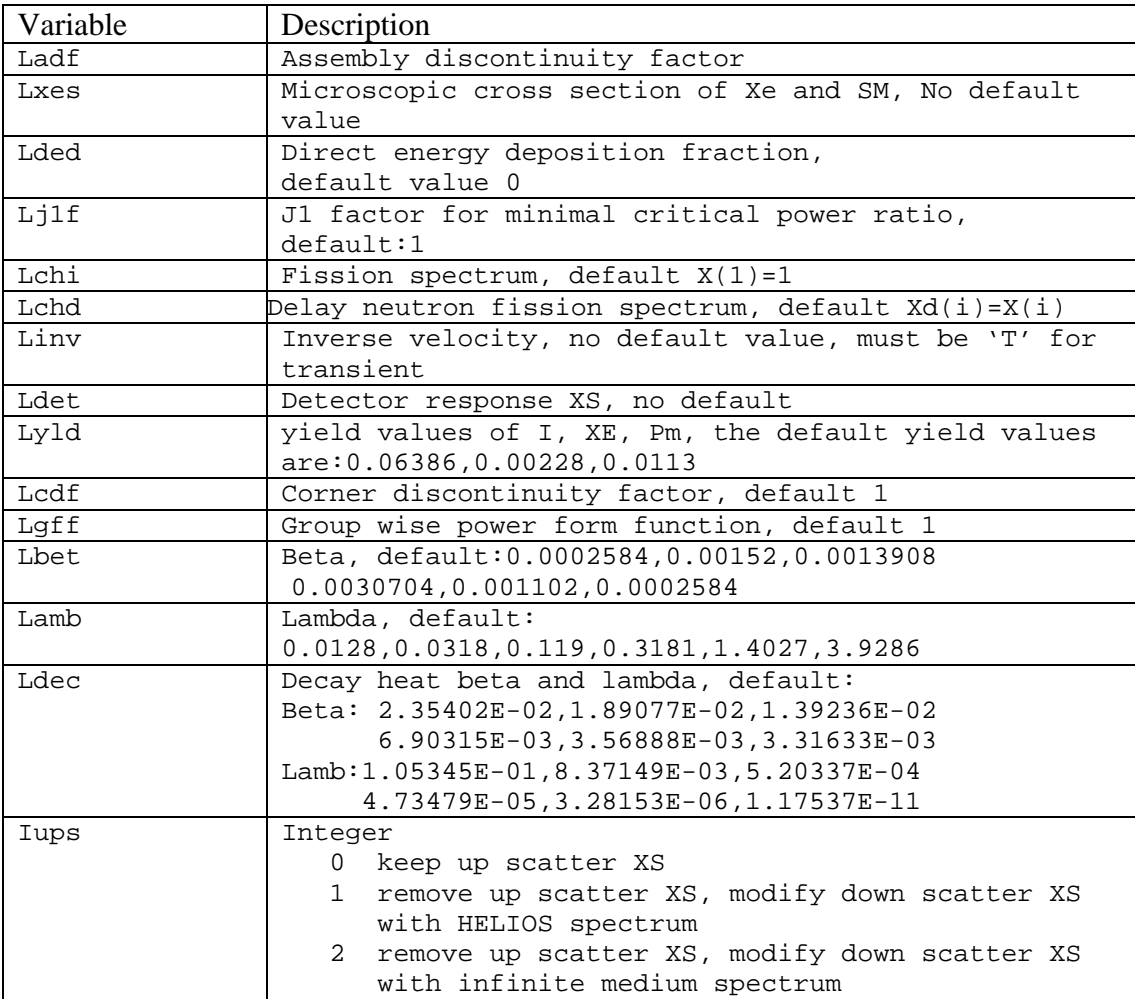

#### - Example

```
%JOB_OPTION 
     T T F F F F F F F F F F F F 2
```
If the source cross section files are PMAXS, SRC\_Kind in DAT\_SRC card is 1, then values of variables in this card will be assigned to those value in first PMAXS file.

#### **1.3. Data Source**

#### - Format

```
%DAT_SRC 
     SRC_kind Nfile kind_FA sfac
```
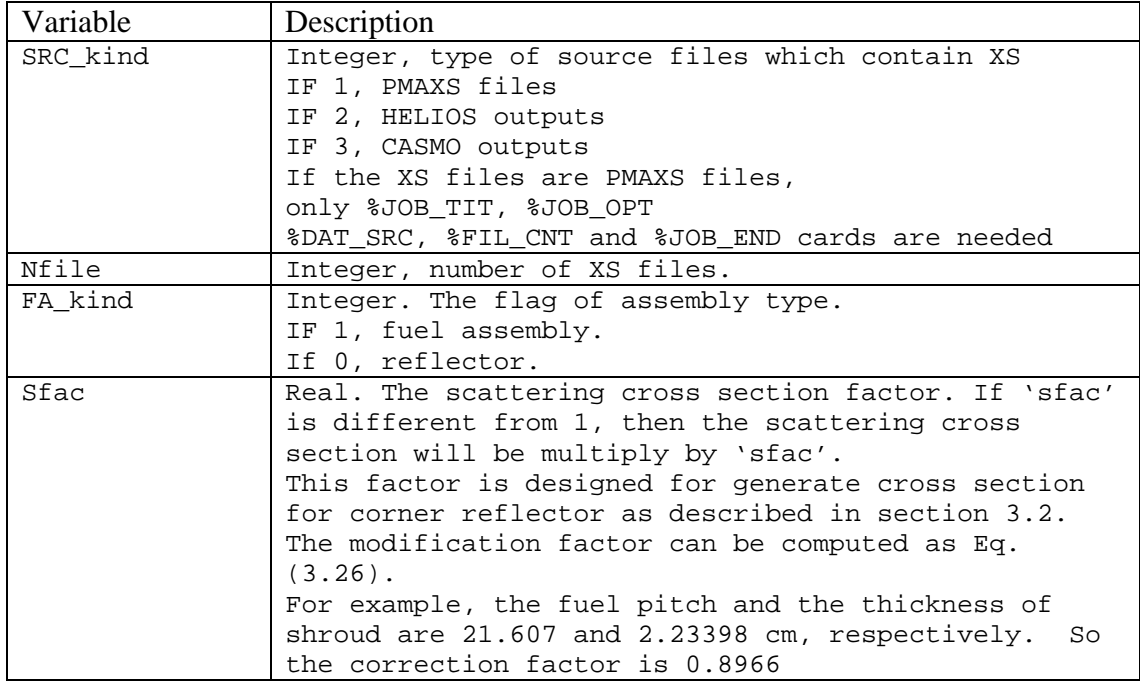

#### - Example

%DAT\_SRC 2 1 1 1.0

In the above example, there is 1 XS file which contains the HELIOS results for a fuel assembly with no correction for scattering cross sections.

### **1.4. State variables**

#### - Format

```
% STA_VAR 
   Nstat_var 
   Var_name(1:Nstat_var)
```
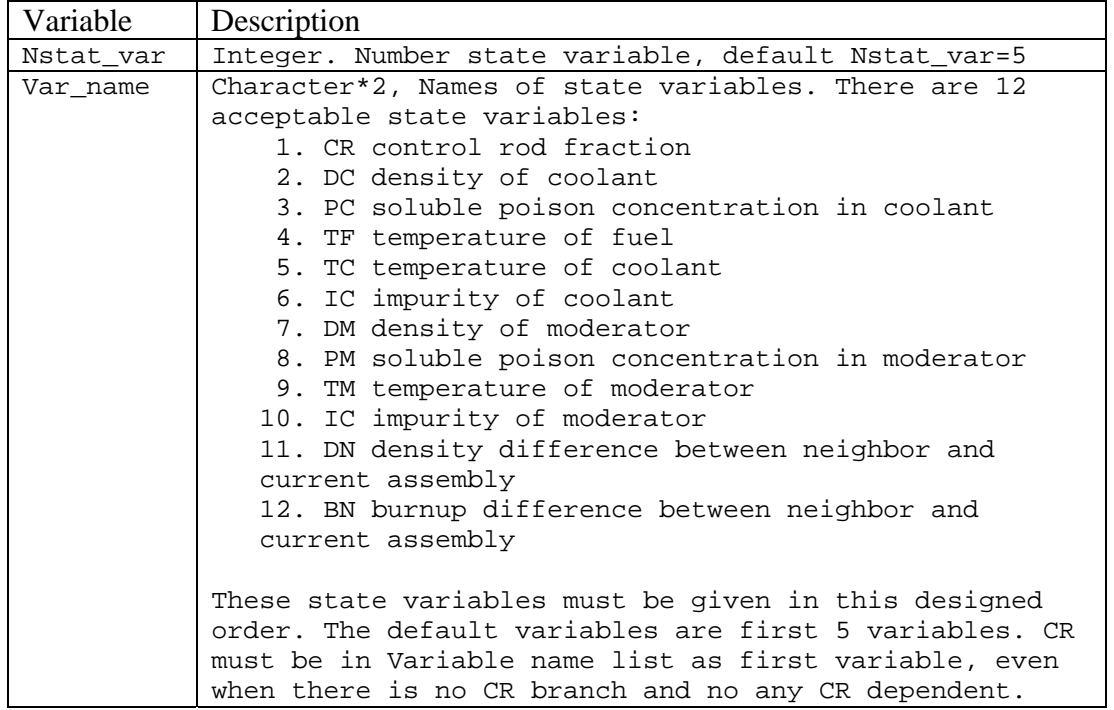

#### - Example

%STA\_VAR 4 CR DC PC TF

In above example, control rod fraction, density of coolant, soluble poison in coolant and temperature of fuel are 4 state variables which will be considered in output PMAXS.

#### **1.5. Histories**

#### - Format

% HISTORY NHST ihref (label(i), history(1:Nstat\_var,i), i=1,NHST)

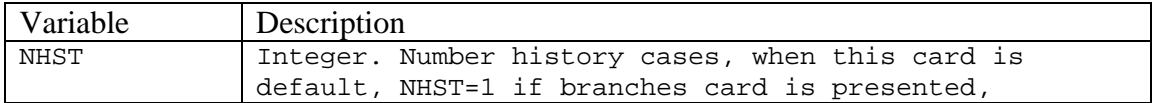

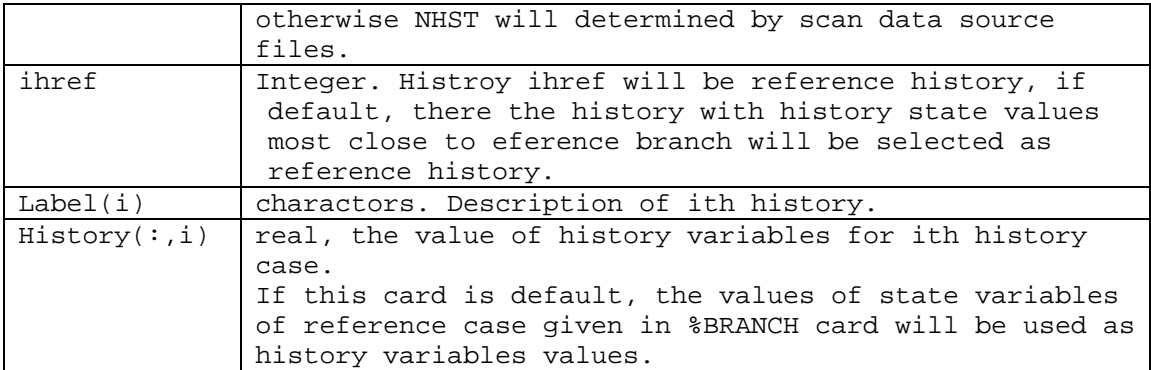

- Example

%HISTORY 1 1 hist1 0.000000 0.456652 0.000 933.000

In above example, there is only 1 history case for this PMAXS, and values of 4 history variables, which corresponding 4 state variables given in %STA\_VAR card, are given.

### **1.6. Branches**

- Format

#### %BRANCH

 NBRA ibref ( Bname(i) state(1:Nstat\_var,i), i=1,NBRA)

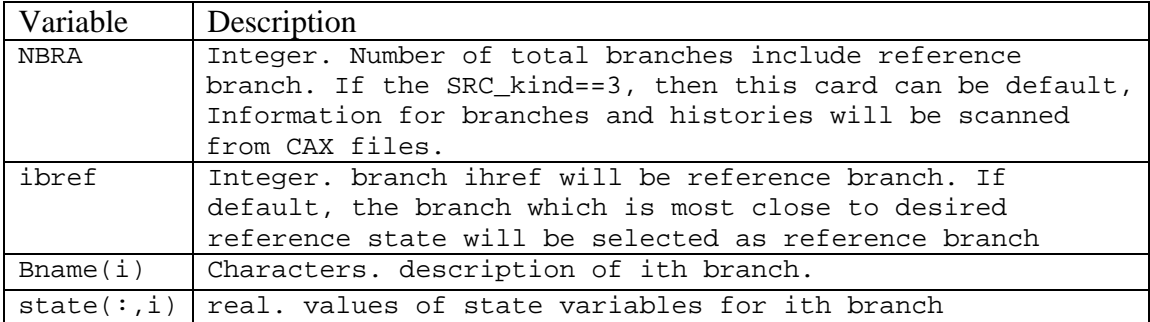

### - Example

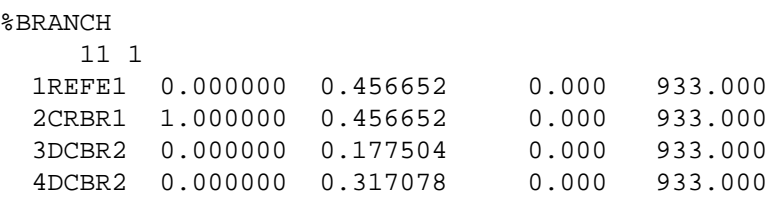

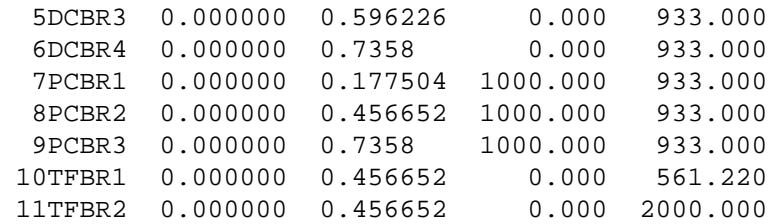

There are 1 branch for control rod, 4 branches for coolant density, 3 branches for soluble boron in coolant, and 2 branches for fuel temperature. There are 11 branches in total included reference state. The burnup points for CR, DC, PC and TF branches are all same, and there are different from reference state.

### **1.7. Desired Reference State**

- Format

%REFEREN

rstate(1:Nstat\_var)

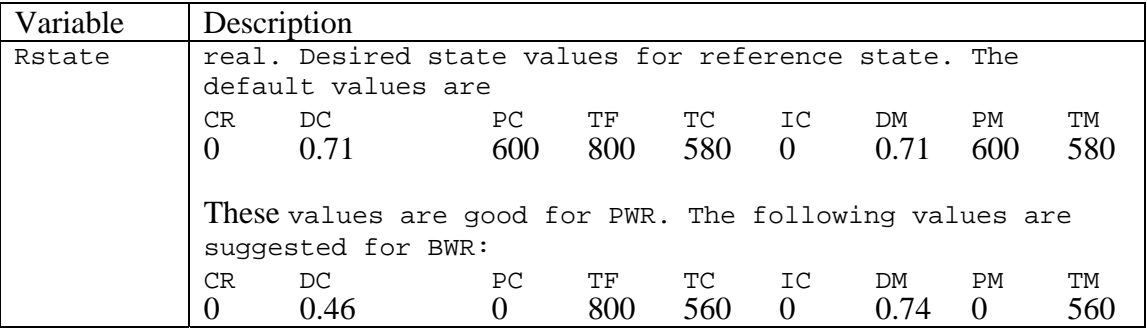

- Example

% REFEREN 0.000000 0.456652 0.000 933.000

Four state values are given for CR, DC, PC and TF.

This card is used only when %BRANCHES card is not provided in input file.

#### **1.8. Burnup**

```
- Format
```

```
% BURNUP 
    NBSET 
    ( bname(i) NBURN(i) 
      burn(1:NBURN(i), i), i=1:NBSET) (Hname(j) ihbset(1:NBRA,j), j=1,NHST)
```
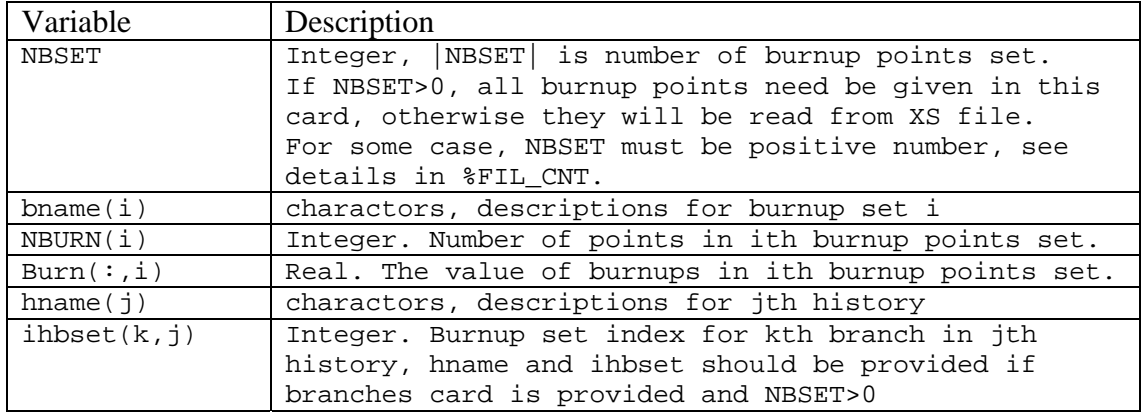

#### - Example 1

```
%BURNUP 
  -2
```
In the above example, there are 2 sets of burnup points which will be read from XS files.

- Example 2 %BURNUP 2 bset1 34<br>000 0.200 0.000 0.200 0.500 1.000 2.000 3.000 4.000 5.000 6.000 7.000 8.000 9.000 10.000 11.000 12.500 15.000 17.500 20.000 22.500 25.000 27.500 30.000 32.500 35.000 37.500 40.000 42.500 45.000 47.500 50.000 52.500 55.000 57.500 60.000 bset2 12<br>0.000 0.500 0.000 0.500 1.000 3.000 5.000 7.000 10.000 15.000 20.000 30.000 45.000 60.000 HIST01 1 10\*2

In the above example, there are 2 sets of burnup points. The number of burnup points are 34 and 12 for first and second sets respectively, and the reference branch has 34 burnup points as burnup set 1, all other branches has 12 burnup points specified in burnup set 2.

## **1.9. Helios Output File Format**

- Format

```
%HEL_FMT 
     NFMT 
     (i Label(i) Width(i) Column(i), i=1,NFMT)
```
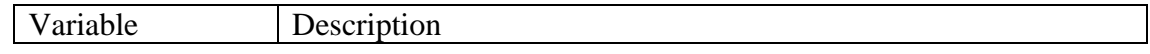

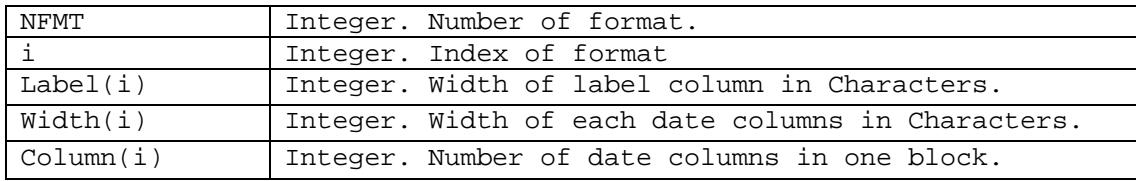

- Example

```
%HEL_FMT 
     1 
     1 23 13 8
```
In the above example, there is 1 format for HELIOS output files. The label takes 24 columns, and there are at most 8 data in a row, the width for each data is 13 columns.

# **1.10. File Content**

## - Format

```
%FIL_CNT 
( i Fname(i) nb(i), ifmt(i) 
(bn(j) hst(j,i) brn(j,i) bb(j,i) be(j,i), j=1:nb(i)) ,i=1:Nfile)
```
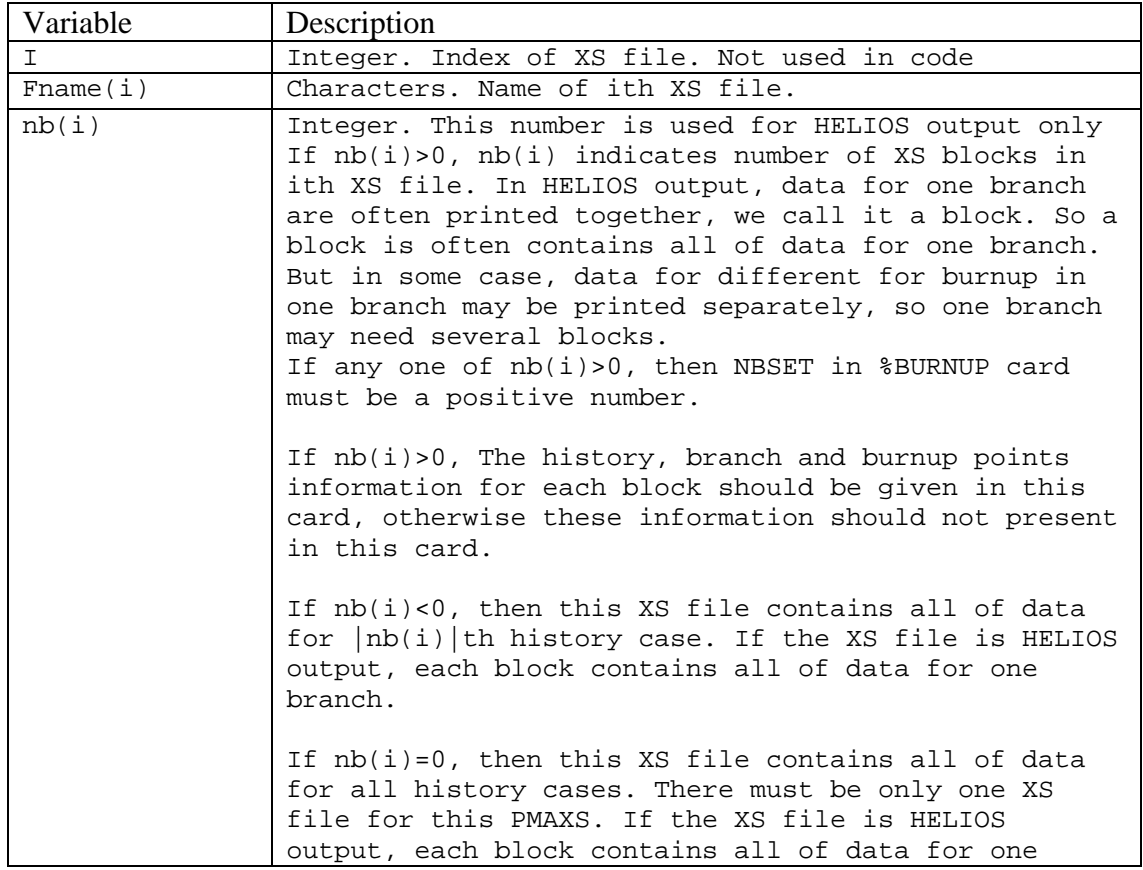

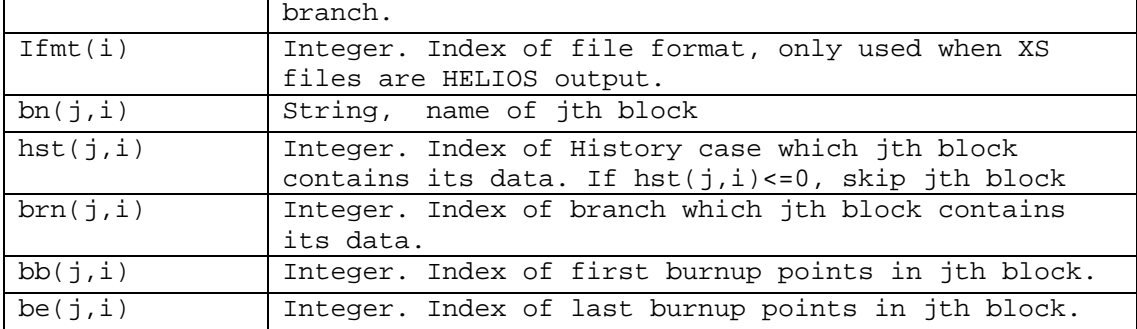

### - Example 1

```
%FIL_CNT 
   1 'Zenith.out' 11 1 
      1 1 1 1 34 
      2 1 2 1 12 
      3 1 3 1 12 
      4 1 4 1 12 
      5 1 5 1 12 
      6 1 6 1 12 
      7 1 7 1 12 
      8 1 8 1 12 
      9 1 9 1 12 
     10 1 10 1 12 
     11 1 11 1 12
```
In the above example, there is 1 HELIOS output files which contains 11 blocks. The ith block contains data for ith branch. All of these blocks are for history case 1. All of these blocks begin from burnup point 1. The first block ends at burnup point 34, the rest blocks end at burnup points 12.

#### - Example 2

```
%FIL_CNT 
    1 'Zenith.out' -1 1
```
In the above example, there is 1 HELIOS output files which contains all data for history case 1. If the XS file is HELIOS output, each block contains all of data for one branch.

### - Example 3

```
%FIL_CNT 
    1 'Zenith.out' 0 1
```
In the above example, there is 1 HELIOS output files which contains all data for all history cases. If the XS file is HELIOS output, each block contains all of data for one branch.

# **2. Sample Inputs for GenPMAXS**

# **2.1. The Sample Inputs for HELIOS**

Example 1

%JOB\_TIT 'bwr\_hel.PMAX' T BWR 10X10 FUEL ASSEMBLY %JOB\_OPT T T T F F F T F T F T T F 1 !ad,xe,de,j1,ch,Xd,iv,dt,yl,cd,gf,be,lb,dc,ups %DAT\_SRC 2 1 1 1.0 %STA\_VAR 4 CR DC PC TF %HISTORY 1 1 1 0.000000 0.456652 0.000 933.000 %BRANCH 11 1 1REFE1 0.000000 0.456652 0.000 933.000 2CRBR1 1.000000 0.456652 0.000 933.000 3DCBR1 0.000000 0.177504 0.000 933.000 4DCBR2 0.000000 0.317078 0.000 933.000 5DCBR3 0.000000 0.596226 0.000 933.000 6DCBR4 0.000000 0.7358 0.000 933.000 7PCBR1 0.000000 0.177504 1000.000 933.000 8PCBR2 0.000000 0.456652 1000.000 933.000 9PCBR3 0.000000 0.7358 1000.000 933.000 10TFBR1 0.000000 0.456652 0.000 561.220 11TFBR2 0.000000 0.456652 0.000 2000.000 %BURNUP  $\mathcal{L}$  Bset1 34 0.000 0.200 0.500 1.000 2.000 3.000 4.000 5.000 6.000 7.000 8.000 9.000 10.000 11.000 12.500 15.000 17.500 20.000 22.500 25.000 27.500 30.000 32.500 35.000 37.500 40.000 42.500 45.000 47.500 50.000 52.500 55.000 57.500 60.000 Bset2 12 0.000 0.500 1.000 3.000 5.000 7.000 10.000 15.000 20.000 30.000 45.000 60.000 HIST01 1 10\*2 %HEL\_FMT 1 1 23 13 8

```
%FIL_CNT 
   1 'Zenith.out' 11 1 
    1 1 1 1 34 
    2 1 2 1 12 
    3 1 3 1 12 
    4 1 4 1 12 
    5 1 5 1 12 
    6 1 6 1 12 
    7 1 7 1 12 
    8 1 8 1 12 
    9 1 9 1 12 
    10 1 10 1 12 
    11 1 11 1 12 
%JOB_END
```
In above example, the source XS file is a HELIOS output called 'Zenith.out'. There is only 1 history case in this file which contains 11 branches in 11 blcoks respectively. There two sets of burnup points, the reference state has 34 burnup points, all of other branches have 12 burnup points.

Example 2

```
%JOB_TIT 
 'bwr_hel.PMAX' T BWR 10X10 FUEL ASSEMBLY 
%JOB_OPT 
 T T T F F F T F T F T T F 1
 !ad,xe,de,j1,ch,Xd,iv,dt,yl,cd,gf,be,lb,dc,ups 
%DAT_SRC 
   2 1 1 1.0 
%STA_VAR 
  4 
  CR DC PC TF 
%BRANCH 
   11 1 
  1REFE1 0.000000 0.456652 0.000 933.000 
  2CRBR1 1.000000 0.456652 0.000 933.000 
  3DCBR1 0.000000 0.177504 0.000 933.000 
  4DCBR2 0.000000 0.317078 0.000 933.000 
  5DCBR3 0.000000 0.596226 0.000 933.000 
  6DCBR4 0.000000 0.7358 0.000 933.000 
  7PCBR1 0.000000 0.177504 1000.000 933.000 
  8PCBR2 0.000000 0.456652 1000.000 933.000 
  9PCBR3 0.000000 0.7358 1000.000 933.000 
 10TFBR1 0.000000 0.456652 0.000 561.220 
 11TFBR2 0.000000 0.456652 0.000 2000.000
```
%BURNUP -2 %HEL\_FMT 1 1 23 13 8 %FIL\_CNT 1 'Zenith.out' 0 1 %JOB\_END

In above example, the source XS file is a HELIOS output called 'Zenith.out'. There is only 1 history case in this file which contains 11 branches in 11 blcoks respectively. There two sets of burnup points which will be read from 'Zenith.out'. the burnup set for each branch will be obtained by scan 'Zenith.out'.

# **2.2. The Sample Input to convert principal cross sections to partials**

```
%JOB_TIT 
 'Assembly.PMAX' T 
%DAT_SRC 
  1 1 1 1.0 
%FIL_CNT 
  1 'Transformer.out' 0 0 
%JOB_END
```
# **2.3.Sample Input to convert from old format to new format PMAXS**

```
%JOB_TIT 
 'bwr_hel.PMAX' T 
%DAT_SRC 
 0 1 1 1.0 
%FIL_CNT 
  1 ' old.PMAX ' 0 0 
%JOB_END
```
## **2.4.Sample Input to generate corner reflector cross section**

%JOB\_TIT 'corner.PMAX' T 'corner reflector' %DAT\_SRC 1 1 0 0.8966 %FIL\_CNT 1 'siderflector.PMAX' 0 0 %JOB\_END

## **2.5. Sample Input for CASMO**

Example 1

```
%JOB_TIT 
 'CAX_PWR.PMAX' T PWR Assyembly 
%JOB_OPT 
  T F T F F F T T T F F T T F 1 
 !ad,xe,de,j1,ch,Xd,iv,dt,yl,cd,gf,be,lb,dc,ups 
%DAT_SRC 
   3 1 1 1.0 
%STA_VAR 
 4 
  CR PC TF TC 
%FIL_CNT 
  1 'PWR.cax' 0 0 
%JOB_END
```
In above example, the source XS file is a CASMO output called 'PWR.cax' for a PWR fuel assembly. 4 state variables, CR PC TF TC, are specified. Most of information, such as branches, histories, burnup sets and data block will be scanned from PWR.cax. The reference branch and reference history will be selected with default desired reference state values.

Example 2

```
%JOB_TIT 
 'CAX_BWR.PMAX' T PWR Assyembly 
%JOB_OPT 
  T T T F F F T T T F F T T F 1 
 !ad,xe,de,j1,ch,Xd,iv,dt,yl,cd,gf,be,lb,dc,ups 
%DAT_SRC 
   3 1 1 1.0 
%STA_VAR 
 4 
  CR DC PC TF 
%REFEREN 
  0.0 0.46 0.0 800.0 
%FIL_CNT 
  1 'BWR.cax' 0 0 
%JOB_END
```
In above example, the source XS file is a CASMO output called 'BWR.cax' for a BWR fuel assembly. 4 state variables, CR DC PC TF, are specified. Desired reference state values are also specified for this case. Most of information, such as branches, histories, burnup sets and data block will be scanned from PWR.cax. The reference branch and reference history will be selected with specified desired reference state values.